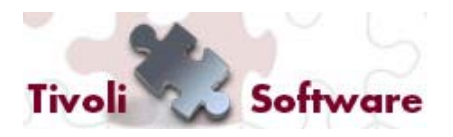

**Tivoli User Group Italia – 30 Novembre 2011**

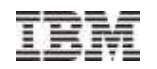

# **Application Performance Mgmt in ambienti fortemente virtualizzati**

Angela Molinari

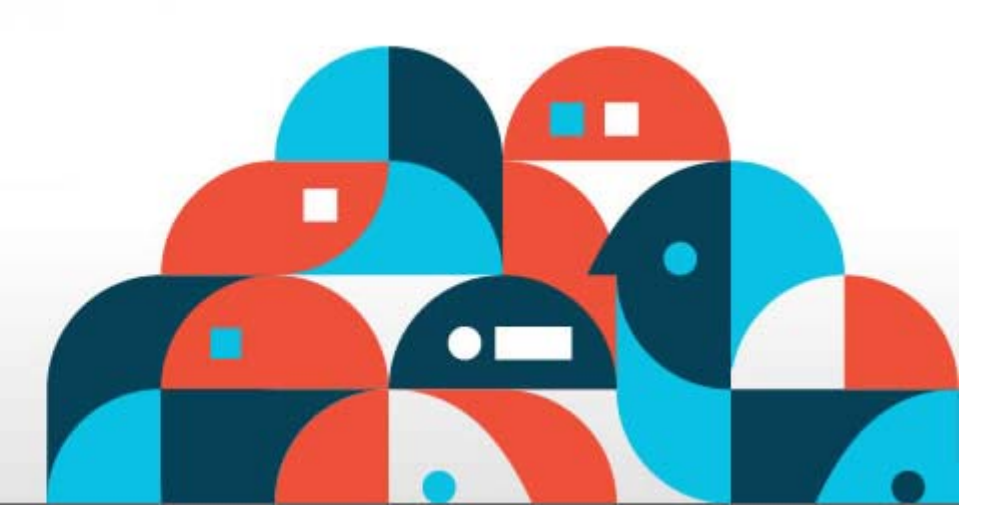

**Tivoli.** software

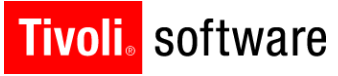

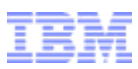

# Agenda

- $\blacksquare$ Introduction to Tivoli Virtual Server Monitoring
- $\blacksquare$ **ITM for Virtual Servers Key Capabilities**
- $\blacksquare$ New Product: IBM Tivoli for Virtual Environments

"Enabling the Tivoli Use

 $\blacksquare$ **Scenarios** 

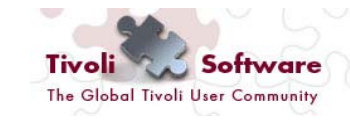

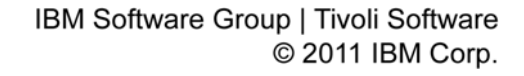

Monitoring and management requires visibility at different levels in the Cloud and the ability to cope with change

### **With cloud computing:**

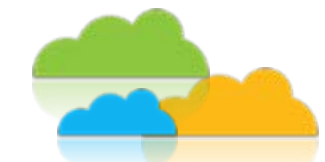

- A mix of physical and virtual servers, storage/network devices and applications
- Workloads appears, change and move at the click of a mouse
- Capacity planning for highly virtualized environments is more complex due to
	- H High infrastructure sharing and advanced reservation capabilities
	- Ш Resources dynamic change and cloudburst to public clouds

П …

**Cloud tenants** want to understand and optimize performance of the services being delivered

**Cloud administrator** needs to support changes in demand and understand workload trends

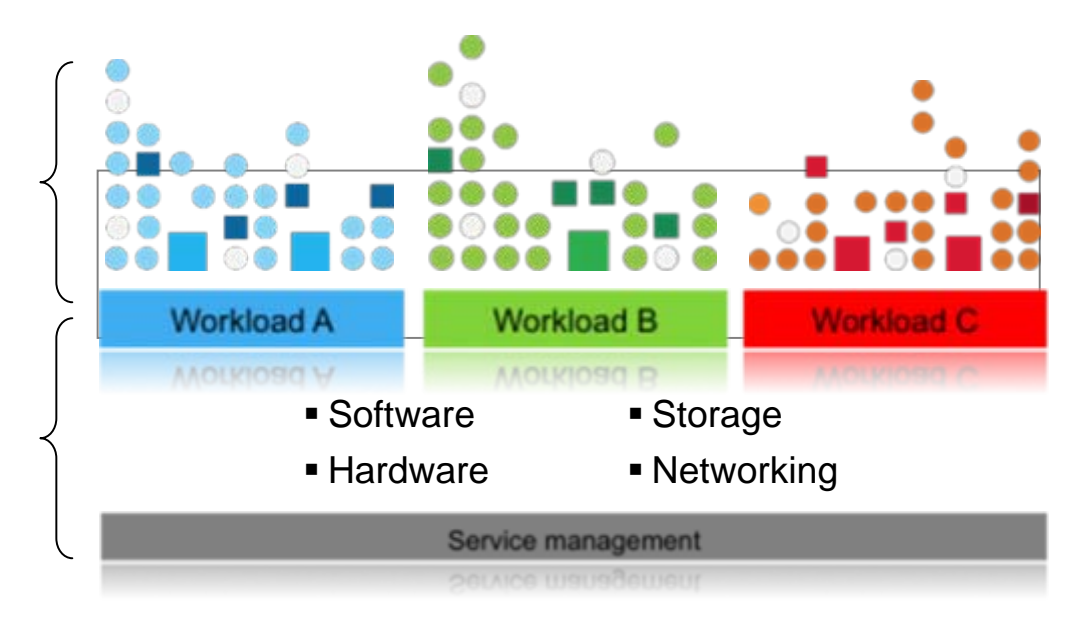

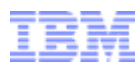

## Tivoli Virtual Server Monitoring solutions available today…

"Enabling the Tivoli U

- $\blacksquare$  **ITM**
	- . IBM PowerVM (CEC, VIOS, HMC, LPARs)

#### ■ **ITM for Virtual Servers**

- Citrix (MetaFrame, XenServer)
- Linux (KVM, RHEV-H)
- NetApp (DataFabric Manager)
- VMware (ESX, ESXi, vCenter)

### **ITCAM for Microsoft Applications**

■ HyperV, Citrix, Vmware

### **ITCAM for Applications bundle**

■ Includes ITM for Virtual Servers agents

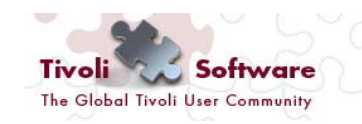

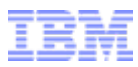

# Monitoring PowerVM

#### $\blacksquare$ **ITM AIX Agent – "Premium Agent"**

– Monitors the availability, health and performance of key AIX system resources: LPAR configurations, CPU, memory, storage, network, printers, NIM and Workload Partitions

### **ITM VIOS Agent**

- Monitors the availability and health of the VIOS resources:
	- CPU, memory, storage, and networks
	- View storage and network mappings between the VIOS Server and its clients
	- *pre-installed* on a VIOS system so only agent configuration is required.

### **ITM CEC Agent**

- Monitor and view metrics on:
	- Number of LPARs per CEC
	- CPU, and memory allocations per LPAR
	- LPAR state, LPAR utilization, operating environment, CEC modes and CEC utilization.

### **ITM HMC Agent for System p**

- Monitors the availability and health of the HMC resources:
	- CPU, memory, storage, and network
	- Runs on any available LPAR

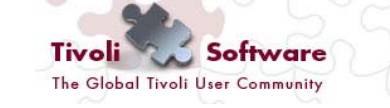

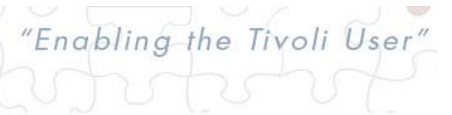

### **Tivoli** software

## Out-of-box alerts and expert advice

### **AIX LPAR**

KPX\_memrepage\_Info KPX\_vmm\_pginwait\_Info KPX\_vmm\_pgfault\_Info KPX\_vmm\_pgreclm\_Info KPX\_vmm\_unpin\_low\_Warn KPX\_vmm\_pgout\_pend\_Info<br>KPX\_Pkts\_Sent\_Errors\_Info KPX\_Sent\_Pkts\_Dropped\_Info<br>KPX\_Pkts\_Recv\_Errors\_Info KPX\_Bad\_Pkts\_Recvd\_Info KPX\_Recv\_pkts\_dropped\_Info KPX\_Qoverflow\_Info KPX\_perip\_InputErrs\_Info KPX\_perip\_InputPkts\_Drop\_Info KPX\_perip\_OutputErrs\_Info KPX\_TCP\_ConnInit\_Info KPX\_TCP\_ConnEst\_Info KPX\_totproc\_cs\_Info KPX\_totproc\_runq\_avg\_Info KPX\_totproc\_load\_avg\_Info KPX\_totnum\_procs\_Info KPX\_perproc\_IO\_pgf\_Info KPX\_perproc\_nonIO\_pgf\_Info KPX perproc\_memres\_datasz\_Info KPX\_perproc\_memres\_textsz\_Info KPX\_perproc\_mem\_textsz\_Info KPX\_perproc\_vol\_cs\_Info KPX\_Active\_Disk\_Pct\_Info KPX\_Avg\_Read\_Transfer\_MS\_Info KPX\_Read\_Timeouts\_Per\_Sec\_Info KPX\_Failed\_Read\_Per\_Sec\_Info KPX\_Avg\_Write\_Transfer\_MS\_Info KPX\_Write\_Timeout\_Per\_Sec\_Info KPX\_Failed\_Writes\_Per\_Sec\_Info KPX\_Avg\_Req\_In\_WaitQ\_MS\_Info KPX\_ServiceQ\_Full\_Per\_Sec\_Info KPX\_perCPU\_syscalls\_Info KPX\_perCPU\_forks\_Info KPX\_perCPU\_execs\_Info KPX\_perCPU\_cs\_Info KPX\_Tot\_syscalls\_Info KPX\_Tot\_forks\_Info KPX\_Tot\_execs\_Info KPX\_LPARBusy\_pct\_Warn KPX\_LPARPhyBusy\_pct\_Warn KPX\_LPARvcs\_Info KPX\_LPARfreepool\_Warn KPX\_LPARPhanIntrs\_Info KPX\_LPARentused\_Info KPX\_LPARphyp\_used\_Info KPX\_user\_acct\_locked\_Info KPX\_user\_login\_retries\_Info KPX\_user\_idletime\_Info

### **HMC**

**KPH\_Busy\_CPU\_Info KPH\_Paging\_Space\_Full\_Info KPH\_Disk\_Full\_Warn KPH\_Runaway\_Process\_InfoThe**

### **VIOS**

KVA\_memrepage\_Info KVA\_vmm\_pginwait\_Info KVA\_vmm\_pgfault\_Info KVA\_vmm\_pgreclm\_Info KVA\_vmm\_unpin\_low\_Warn KVA\_vmm\_pgout\_pend\_Infov\_Networking KVA\_Pkts\_Sent\_Errors\_Info KVA\_Sent\_Pkts\_Dropped\_Info KVA\_Pkts\_Recv\_Errors\_Info KVA\_Bad\_Pkts\_Recvd\_Info KVA\_Recv\_pkts\_dropped\_Info KVA\_Qoverflow\_Info KVA\_Real\_Pkts\_Dropped\_Info KVA\_Virtual\_Pkts\_Dropped\_Info KVA\_Output\_Pkts\_Dropped\_Info KVA\_Output\_Pkts\_Failures\_Info KVA\_Mem\_Alloc\_Failures\_Warn KVA\_ThreadQ\_Overflow\_Pkts\_Info KVA\_HA\_State\_Info KVA\_Times\_Primary\_Per\_Sec\_Info KVA\_perip\_InputErrs\_Info KVA\_perip\_InputPkts\_Drop\_Info KVA\_perip\_OutputErrs\_Info KVA\_TCP\_ConnInit\_Info KVA\_TCP\_ConnEst\_Infov Process KVA\_totproc\_cs\_Info KVA\_totproc\_runq\_avg\_Info KVA\_totproc\_load\_avg\_Info KVA\_totnum\_procs\_Info KVA\_perproc\_IO\_pgf\_Info KVA\_perproc\_nonIO\_pgf\_Info KVA\_perproc\_memres\_datasz\_Info KVA\_perproc\_memres\_textsz\_Info KVA\_perproc\_mem\_textsz\_Info KVA\_perproc\_vol\_cs\_Info KVA\_Firewall\_Info KVA\_memrepage\_Info KVA\_vmm\_pginwait\_Info KVA\_vmm\_pgfault\_Info KVA\_vmm\_pgreclm\_Info KVA\_vmm\_unpin\_low\_Warn KVA\_vmm\_pgout\_pend\_Infov Networking<br>KVA\_Pkts\_Sent\_Errors\_Info KVA\_Sent\_Pkts\_Dropped\_Info<br>KVA\_Pkts\_Recv\_Errors\_Info KVA\_Bad\_Pkts\_Recvd\_Info KVA\_Recv\_pkts\_dropped\_Info KVA\_Qoverflow\_Info KVA\_Real\_Pkts\_Dropped\_Info KVA\_Virtual\_Pkts\_Dropped\_Info KVA\_Output\_Pkts\_Dropped\_Info KVA\_Output\_Pkts\_Failures\_Info KVA\_Mem\_Alloc\_Failures\_Warn KVA\_ThreadQ\_Overflow\_Pkts\_Info KVA\_HA\_State\_Info KVA\_Times\_Primary\_Per\_Sec\_Info KVA\_perip\_InputErrs\_Info KVA\_perip\_InputPkts\_Drop\_Info KVA\_perip\_OutputErrs\_Info

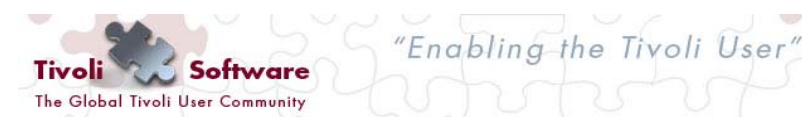

KVA\_TCP\_ConnInit\_Info

KVA\_totproc\_cs\_Info KVA totproc\_rung\_avg\_Info KVA\_totproc\_load\_avg\_Info KVA\_totnum\_procs\_Info KVA\_perproc\_IO\_pgf\_Info KVA\_perproc\_nonIO\_pgf\_Info KVA\_perproc\_memres\_datasz\_Info KVA\_perproc\_memres\_textsz\_Info KVA\_perproc\_mem\_textsz\_Info KVA\_perproc\_vol\_cs\_Info KVA\_Firewall\_Info KVA\_Active\_Disk\_Pct\_Info KVA\_Avg\_Read\_Transfer\_MS\_Info KVA\_Read\_Timeouts\_Per\_Sec\_Info KVA\_Failed\_Read\_Per\_Sec\_Info KVA\_Avg\_Write\_Transfer\_MS\_Info KVA\_Write\_Timeout\_Per\_Sec\_Info KVA\_Failed\_Writes\_Per\_Sec\_Info KVA\_Avg\_Req\_In\_WaitQ\_MS\_Info KVA\_ServiceQ\_Full\_Per\_Sec\_Info KVA\_perCPU\_syscalls\_Info KVA\_perCPU\_forks\_Info KVA\_perCPU\_execs\_Info KVA\_perCPU\_cs\_Info KVA\_Tot\_syscalls\_Info KVA\_Tot\_forks\_Info KVA\_Tot\_execs\_Info KVA\_LPARBusy\_pct\_Warn KVA\_LPARPhyBusy\_pct\_Warn KVA\_LPARvcs\_Info KVA\_LPARfreepool\_Warn KVA\_LPARPhanIntrs\_Info KVA\_LPARentused\_Info KVA\_LPARphyp\_used\_Info KVA\_user\_acct\_locked\_Info KVA\_user\_login\_retries\_Info KVA\_user\_idletime\_Info

KVA\_TCP\_ConnEst\_Infov Process

# Major scenarios in Managing Cloud Environments

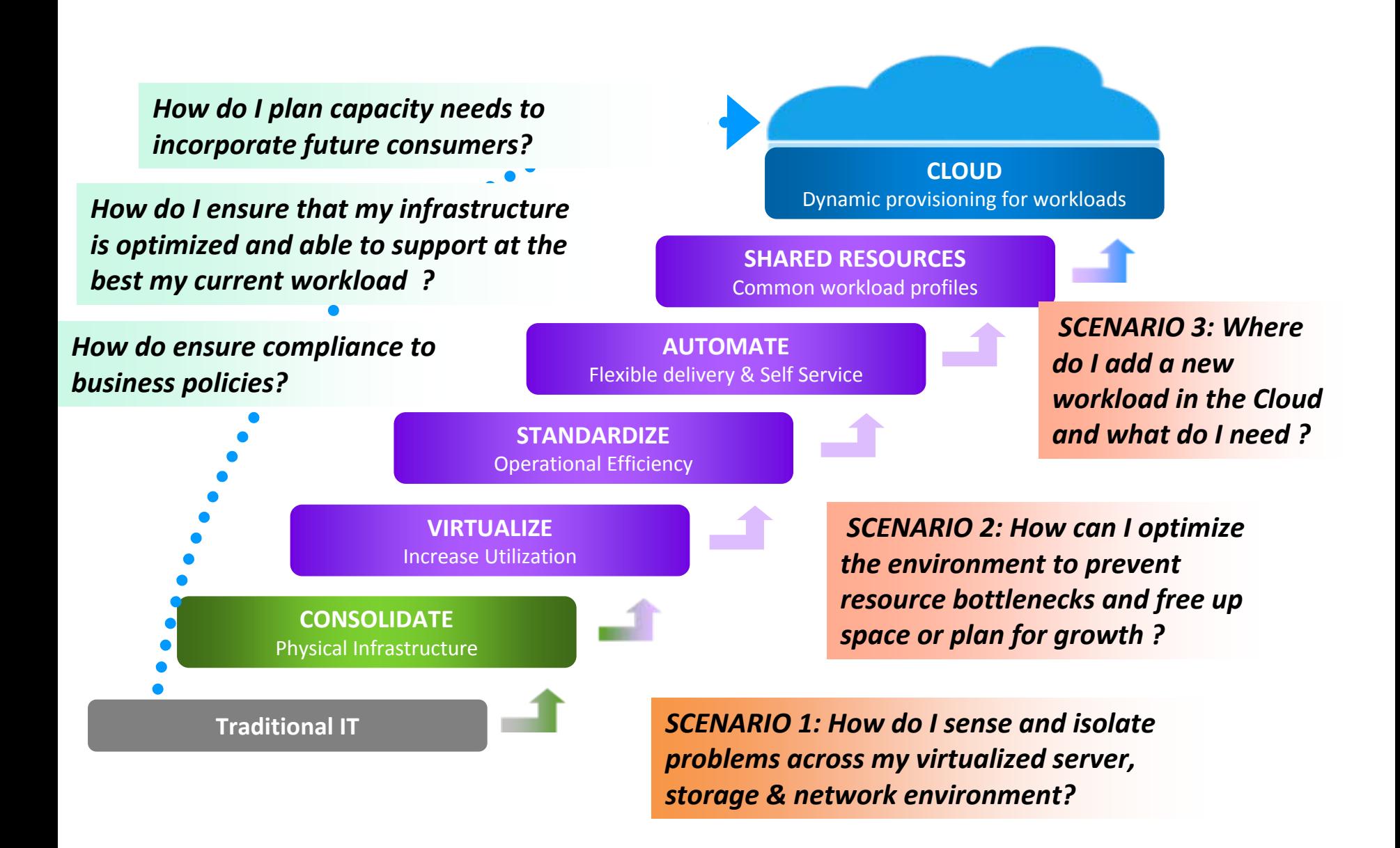

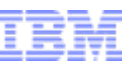

## **Tivoli** software

# ITM for Virtual Environments

**-TIP based dashboards with holistic view of** health of whole environment

 Out of the box contextual views of health (availability, performance and capacity) in the complete context of the virtual environment to include physical and virtual server, storage and network resources.

**Integrates across our tool set to merge** physical & virtual data – TPC, ITNM, ITM, TADDM & ITMfVS

 Views with performance and capacity reports for assessment of environment and long term trend analysis.

Additional platform support including XenApp and XenDesktop

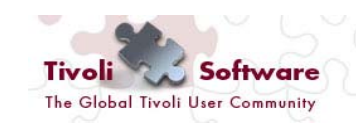

"Enabling the Tivoli User"

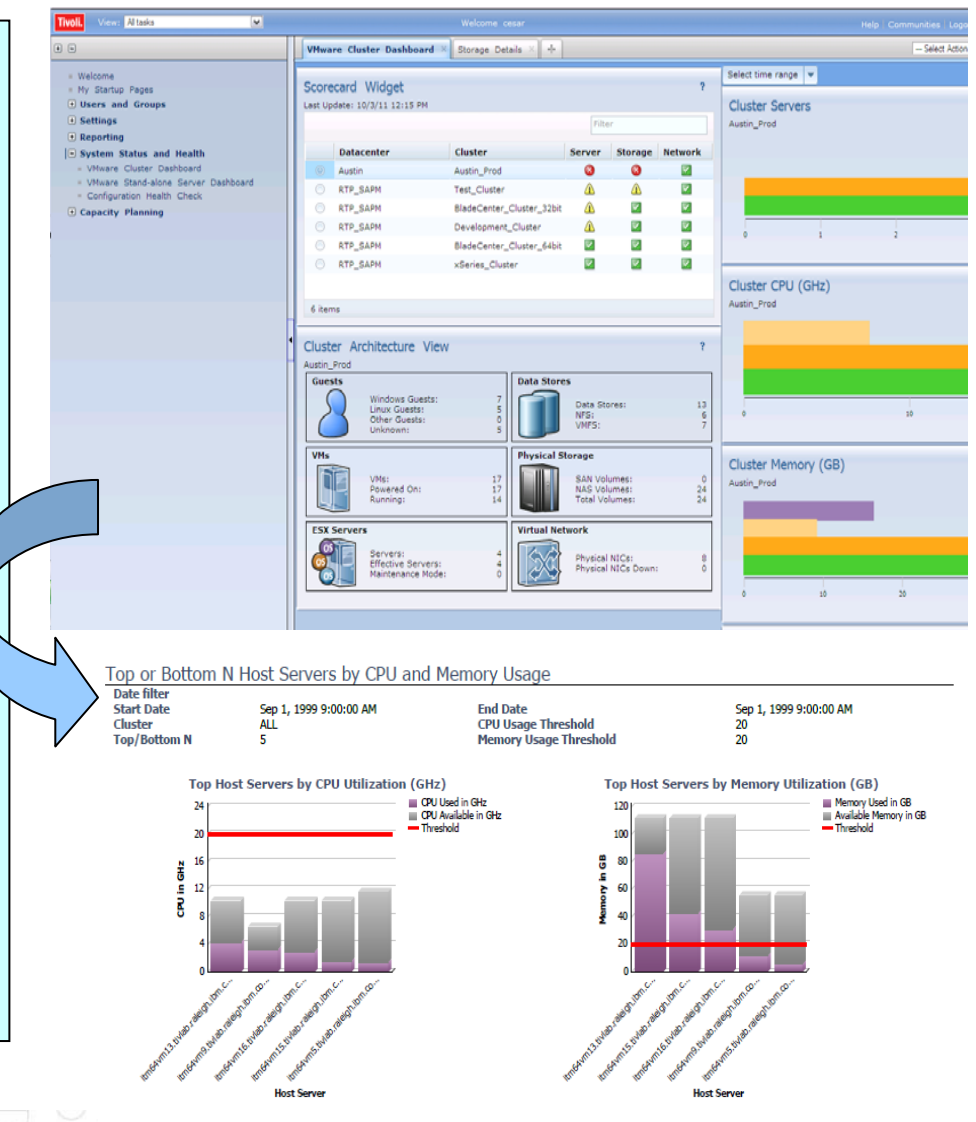

## **Tivoli**. software

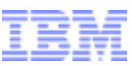

### ITM for VE Health Summary Dashboard: VMware Sample

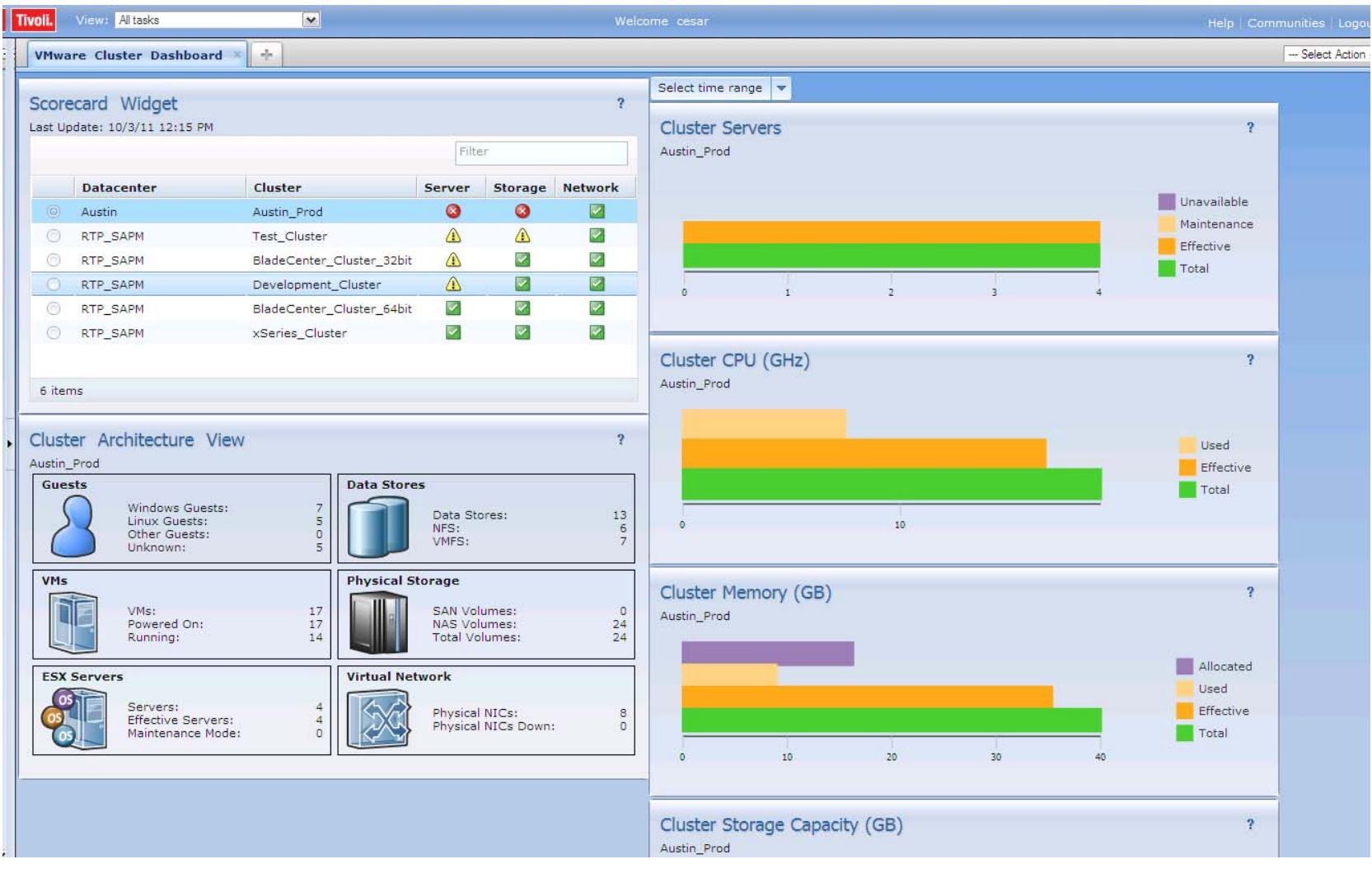

"Enabling-the Tivoli User"

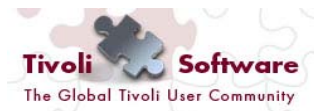

### **Tivoli**. software

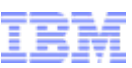

### ITM for VE Problem Diagnose Page: VMware Storage Sample

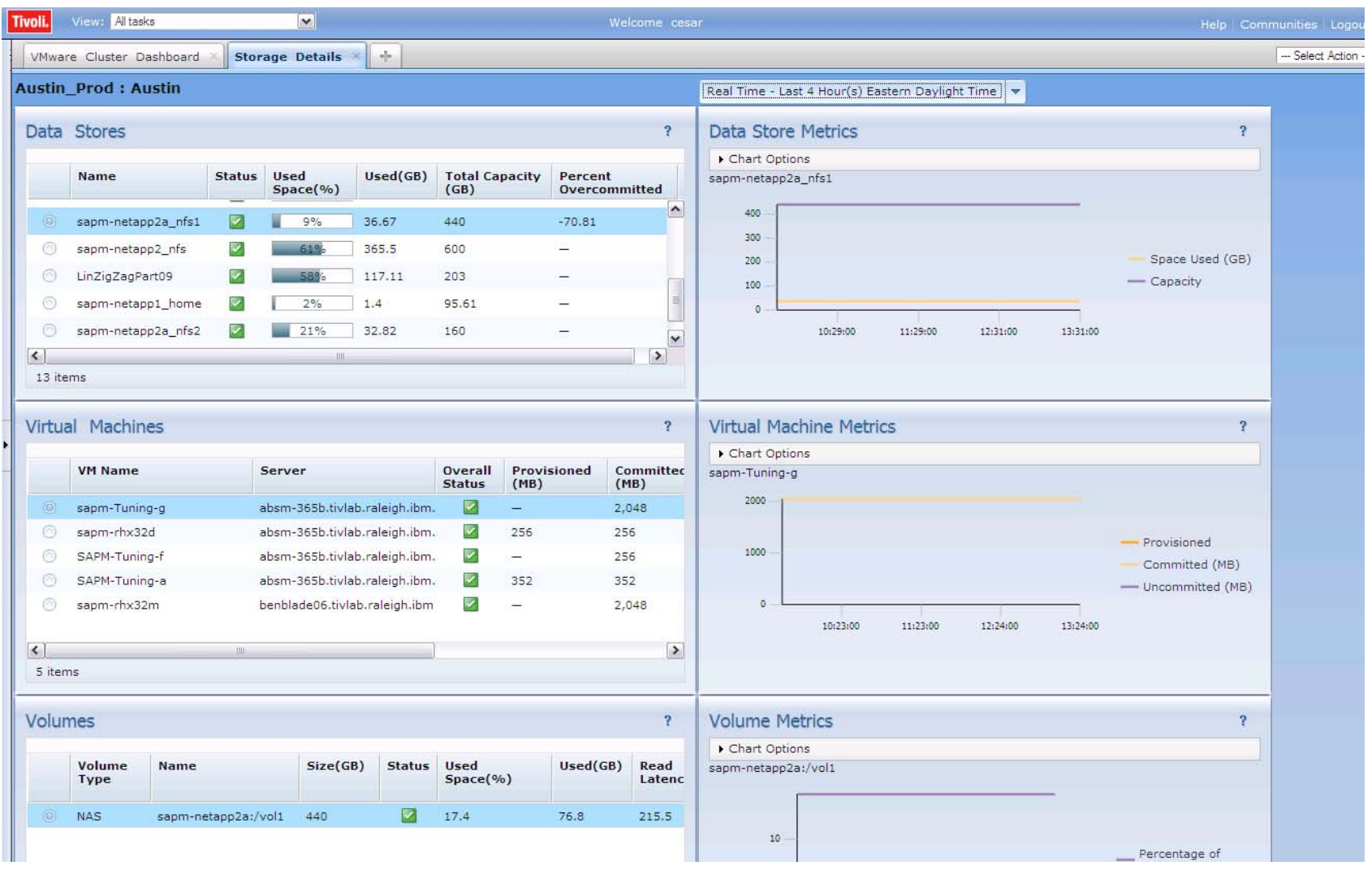

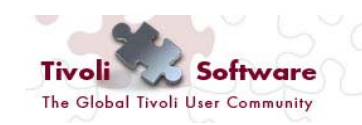

"Enabling the Tivoli User"

### ITMfVE Launch in Context for Drill-down: Storage Sample**Tivoli**. software

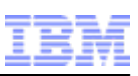

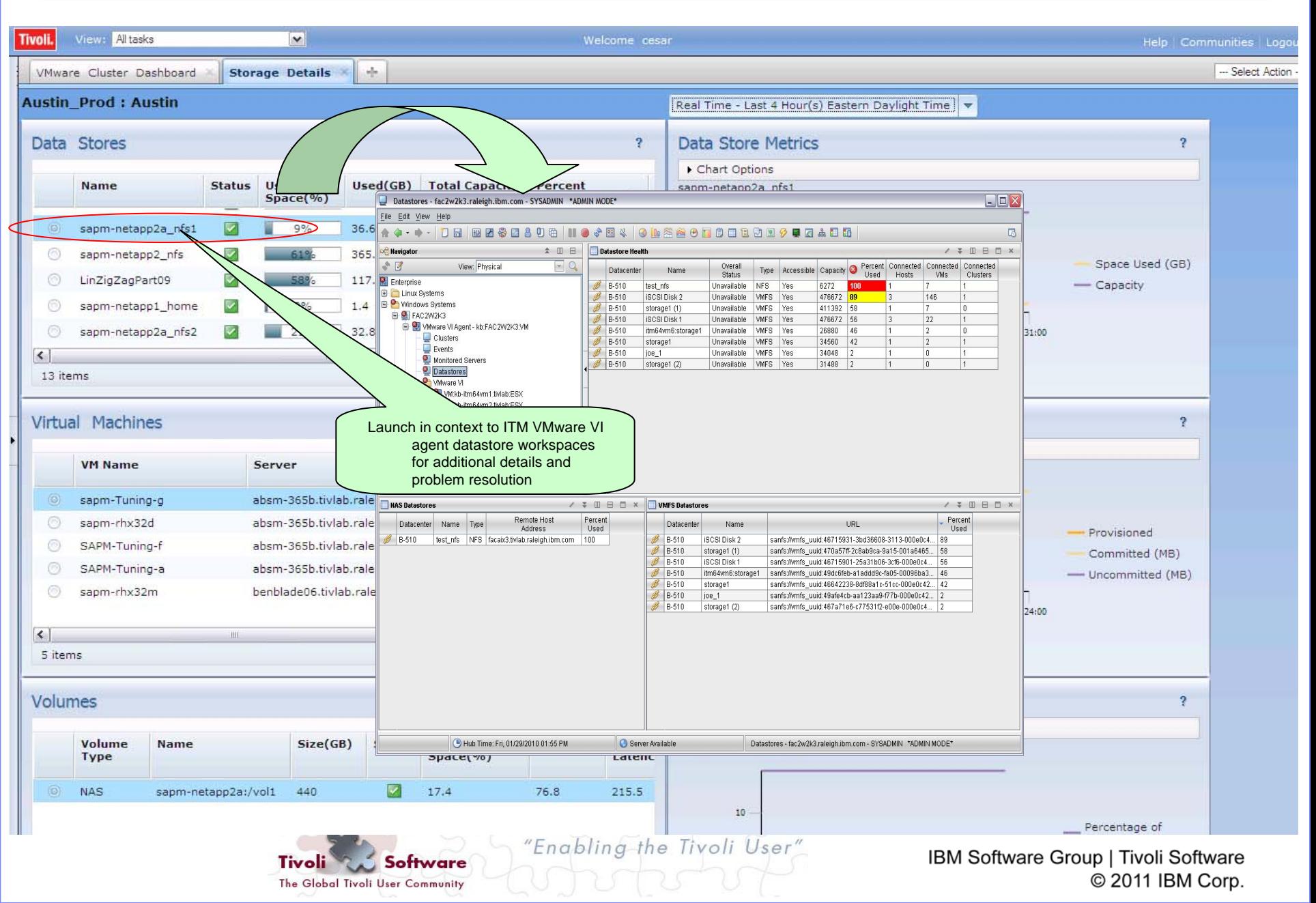

# Managing Cloud Environments – Scenario 1

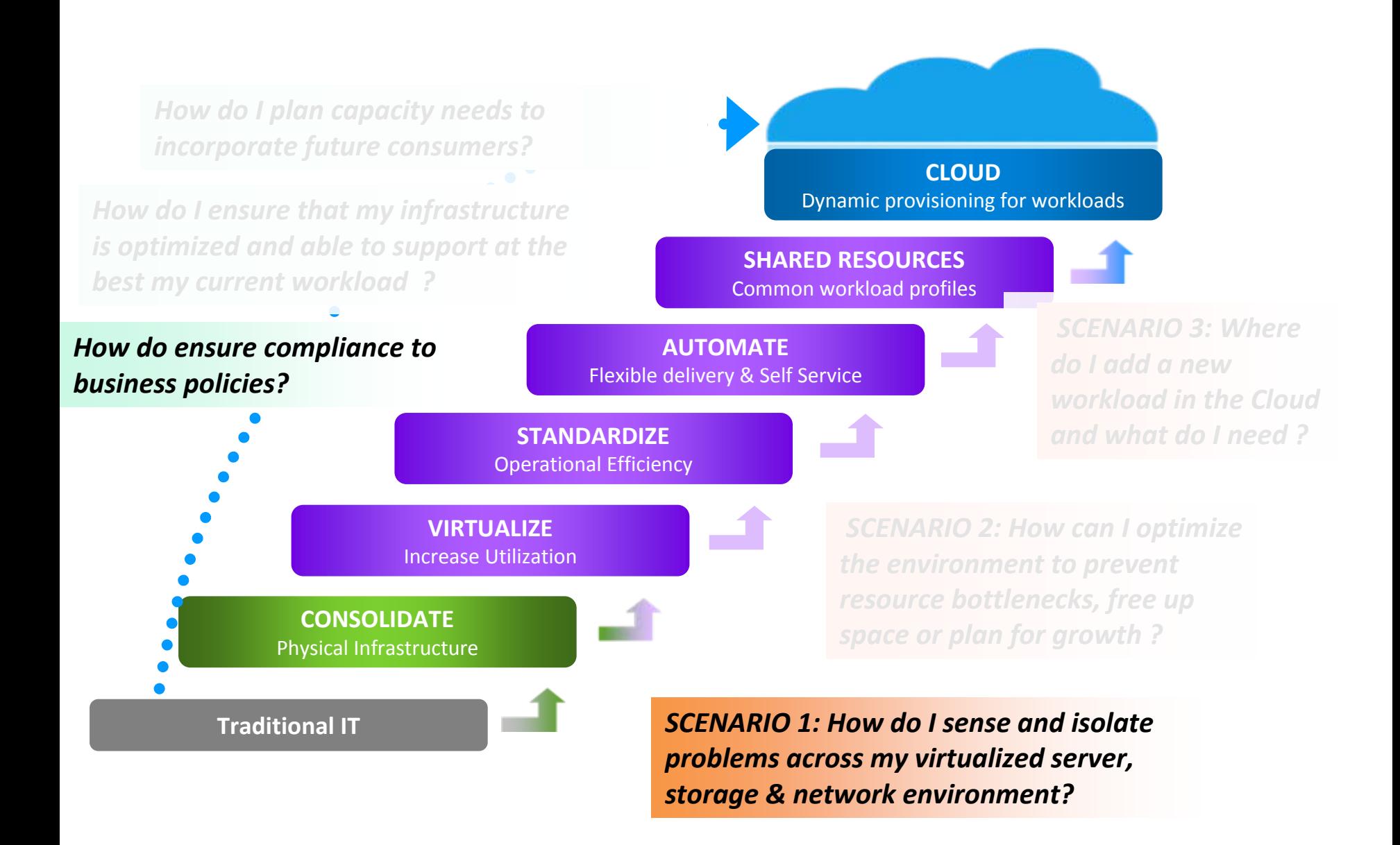

# Sample Scenario

An IT Admin resolves an incident related to storage capacity

### **Cluster Health Scorecard showing Critical Storage Problem**

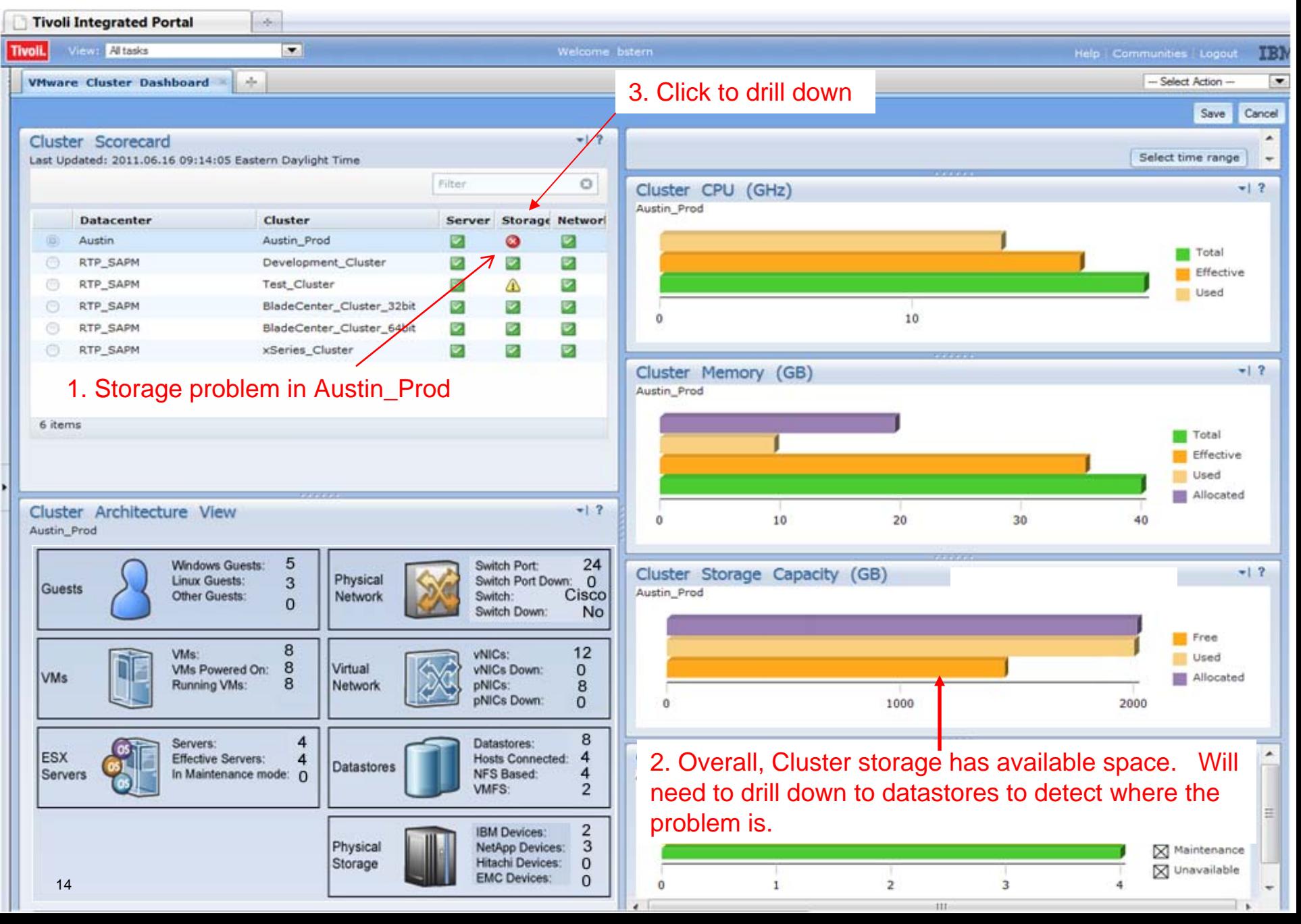

## **Diagnose Problem with Storage**

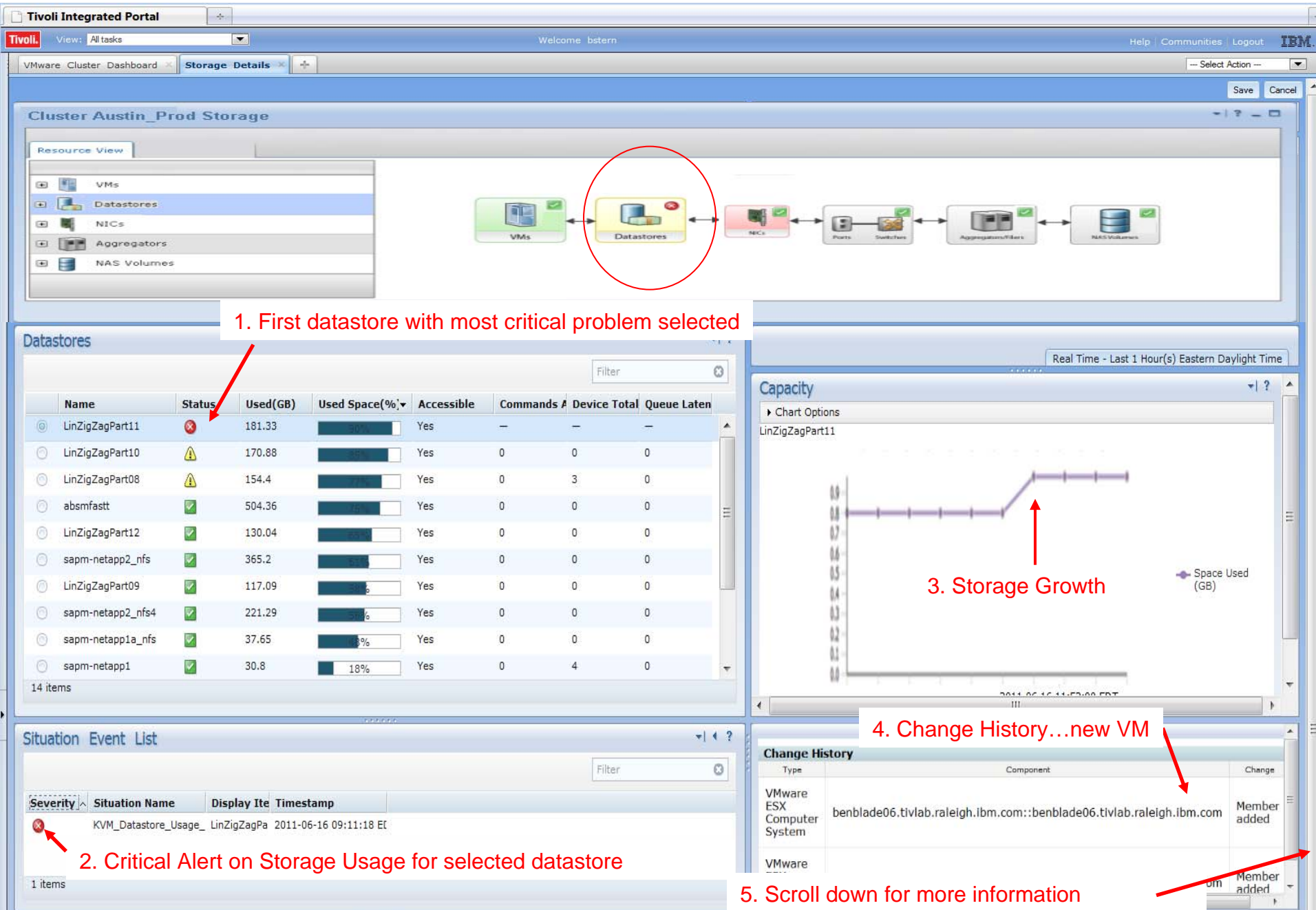

## **Find a Good Target Datastore for VMs**

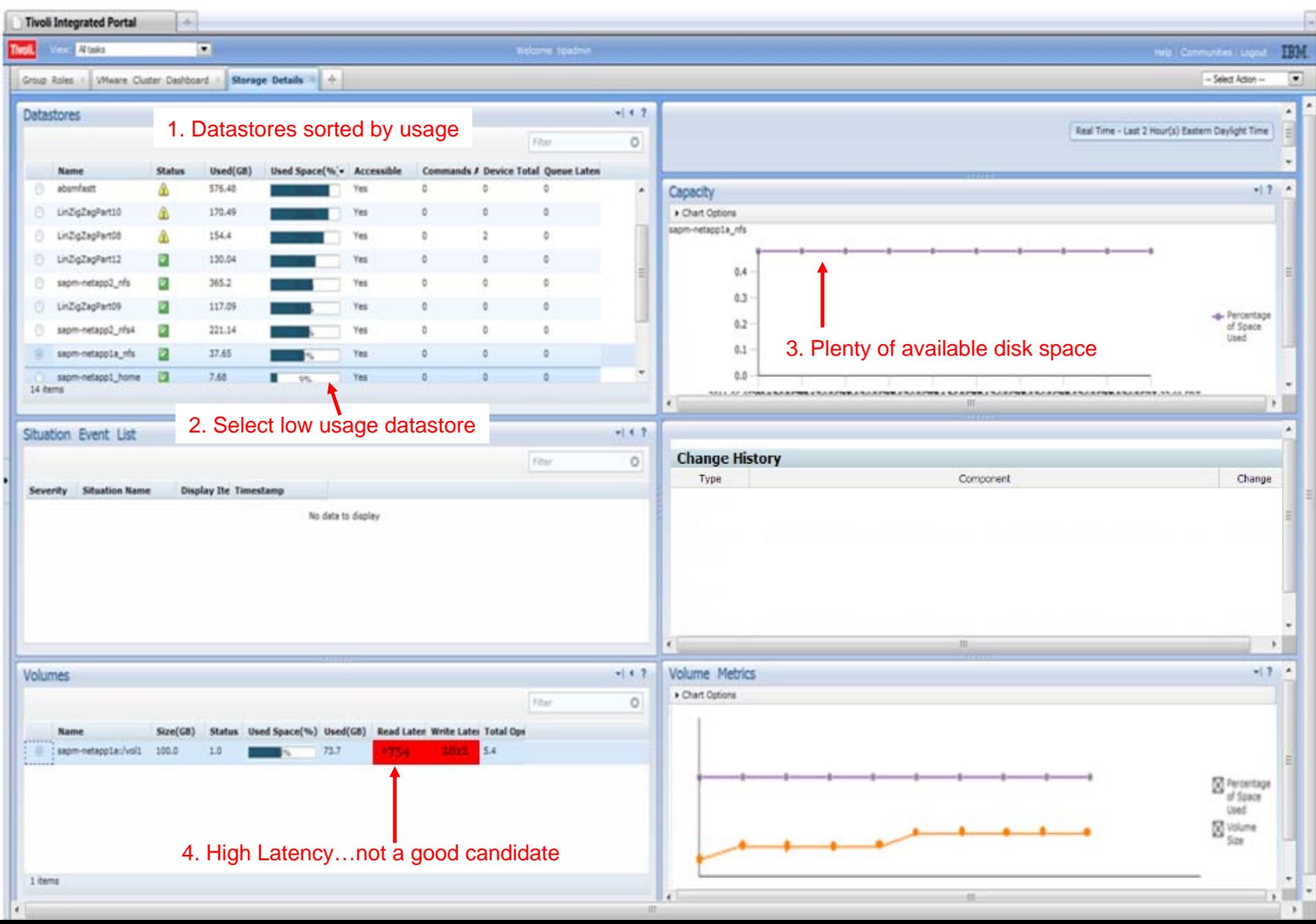

### **Found a Suitable Datastore**

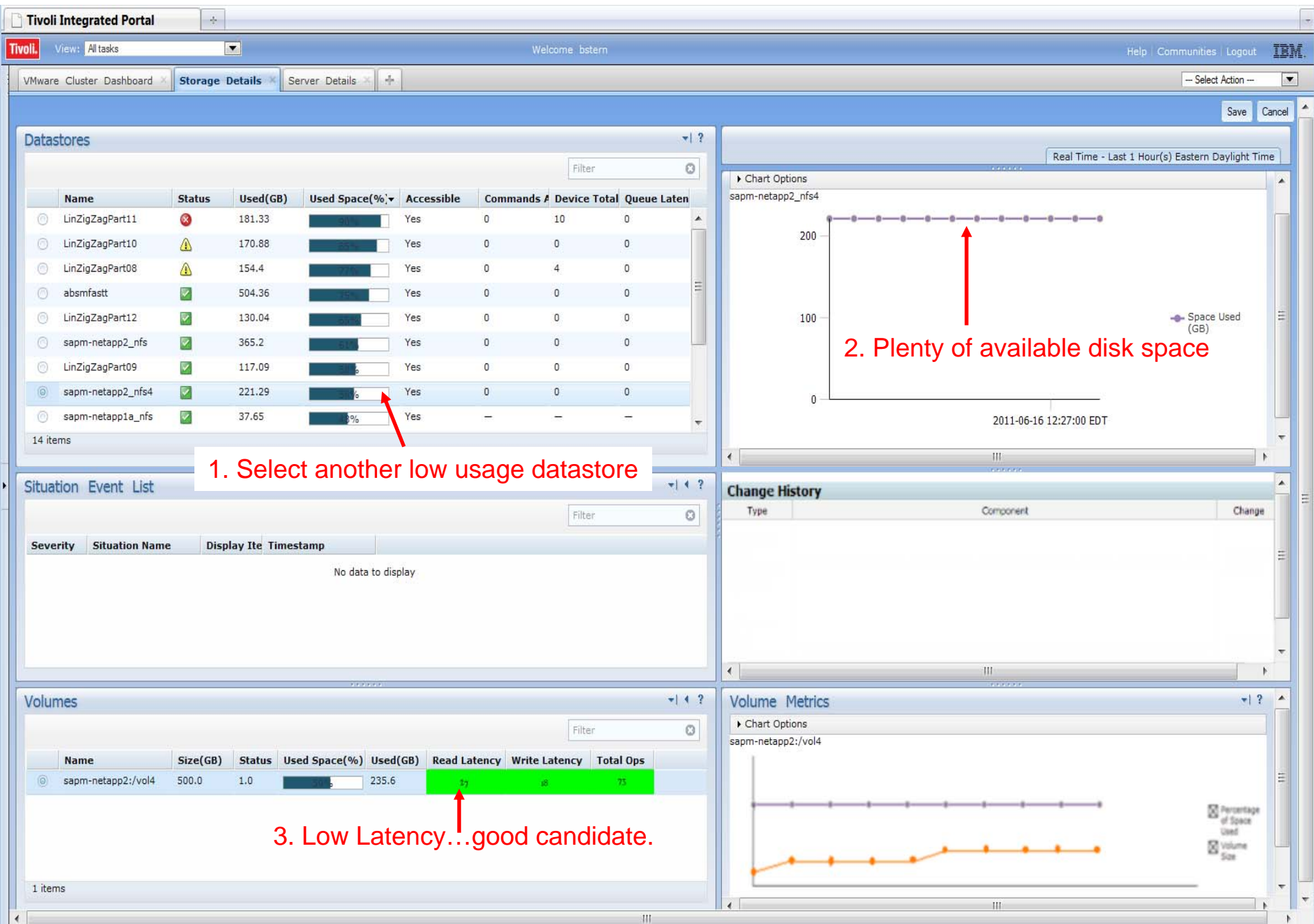

### **Storage Critical Issue Resolved**

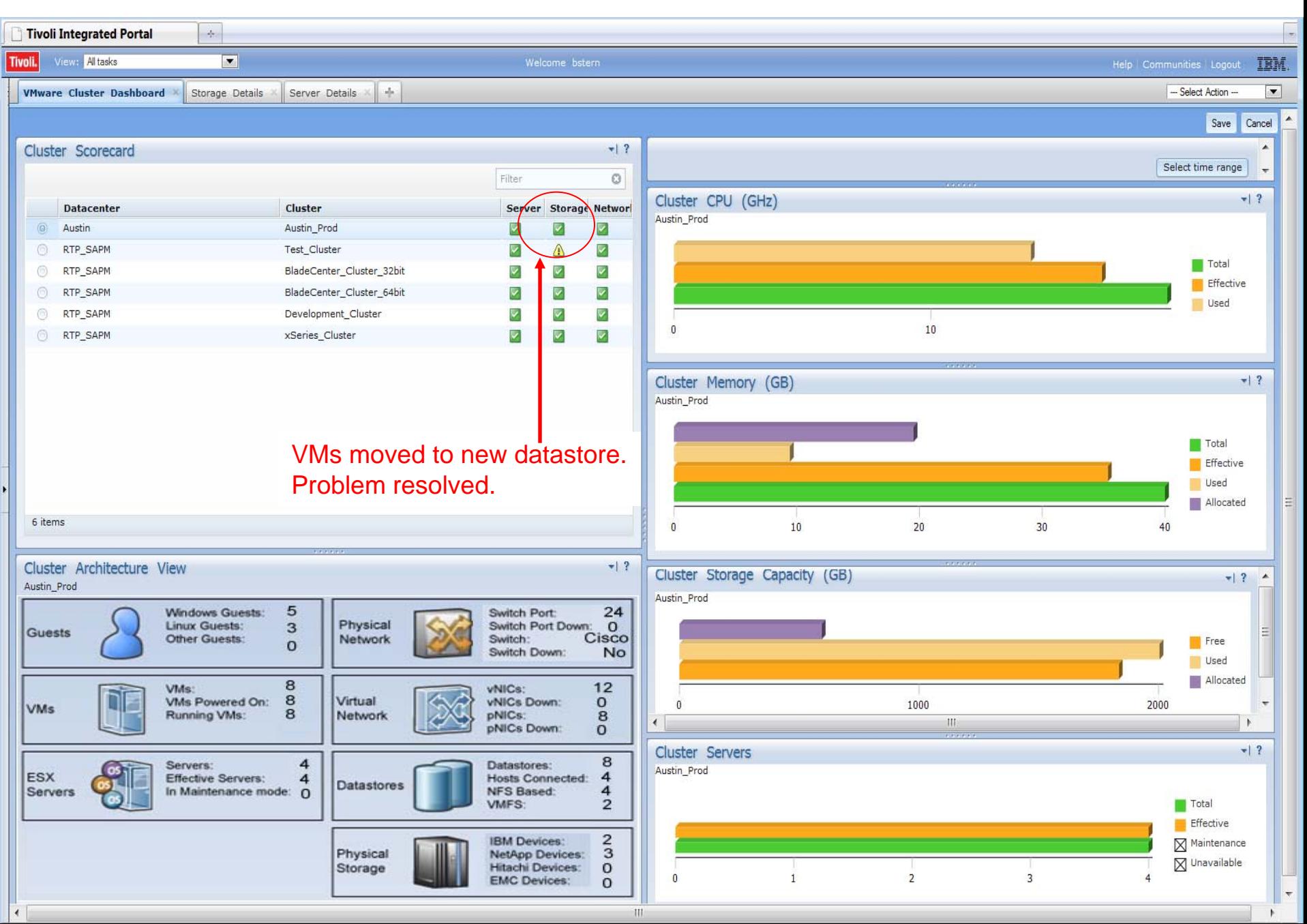

# Managing Cloud Environments – Scenario 2

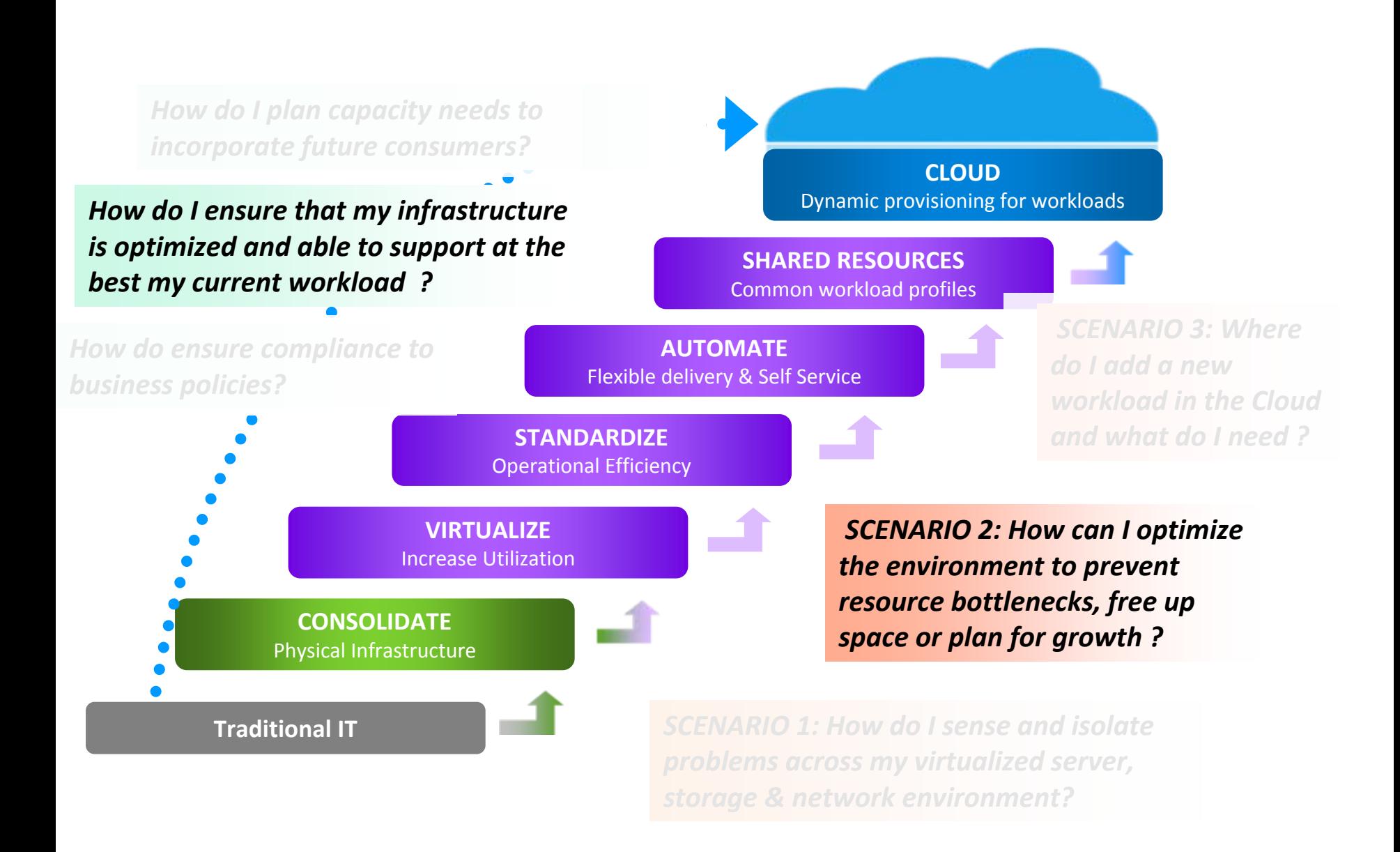

# Sample Scenario

An IT Admin rebalances workload to avoid future performance and capacity bottlenecks

### **Cluster Health Scorecard showing Server Problem**

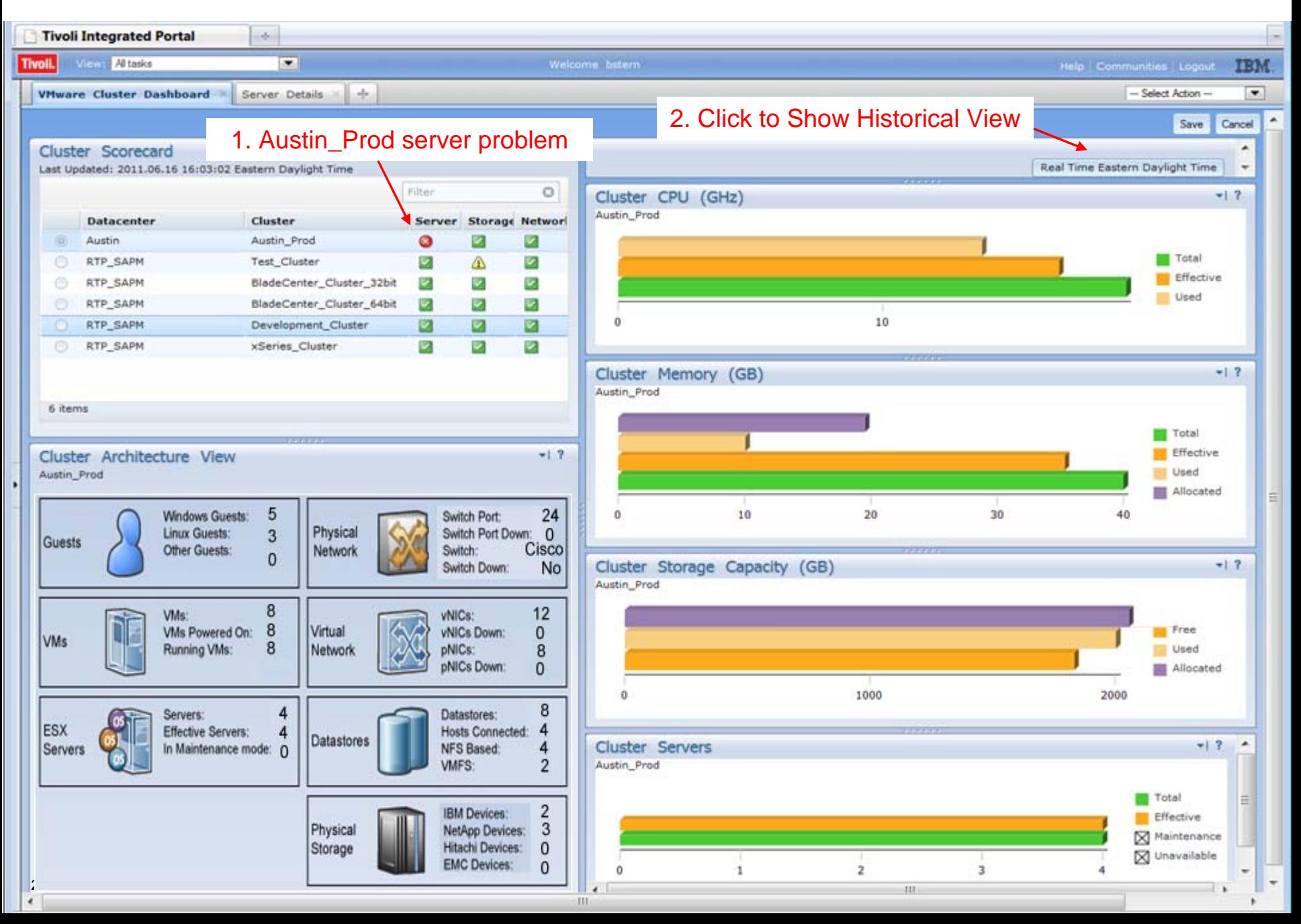

### **Predict CPU Utilization Critical for Cluster**

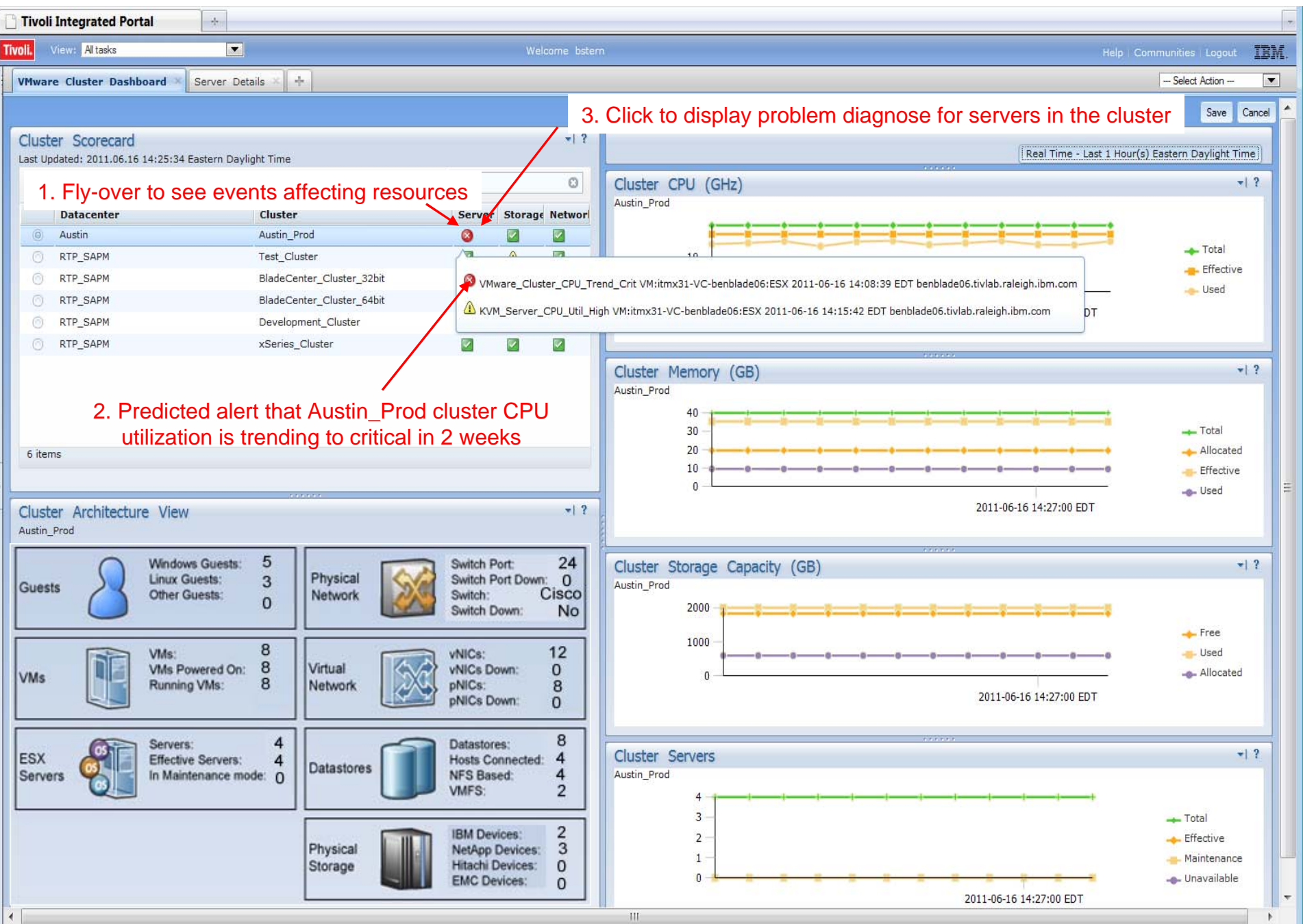

### **Diagnosing Server Problem for Austin\_ Prod Cluster**

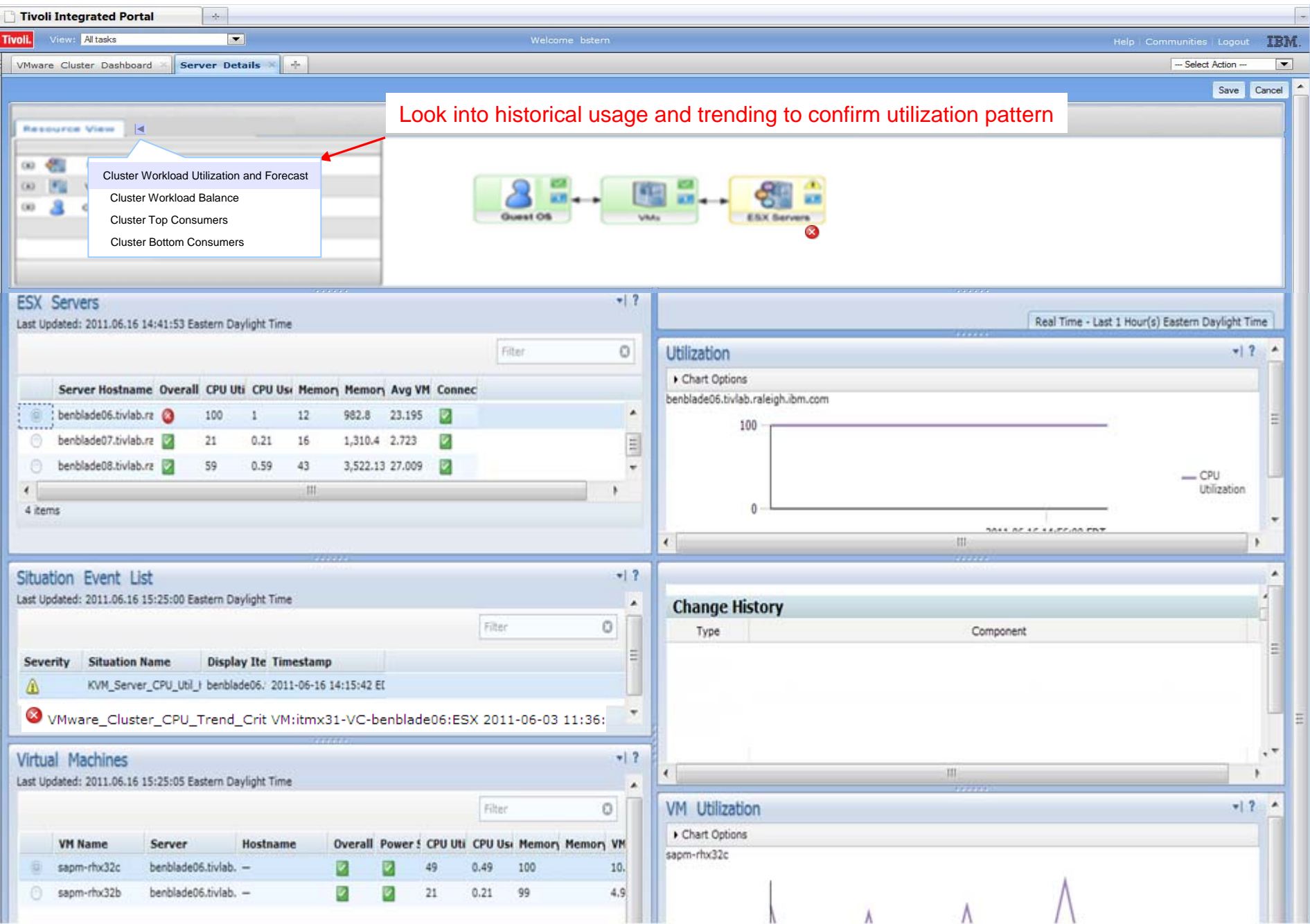

### **Austin\_Prod Cluster Historical View**

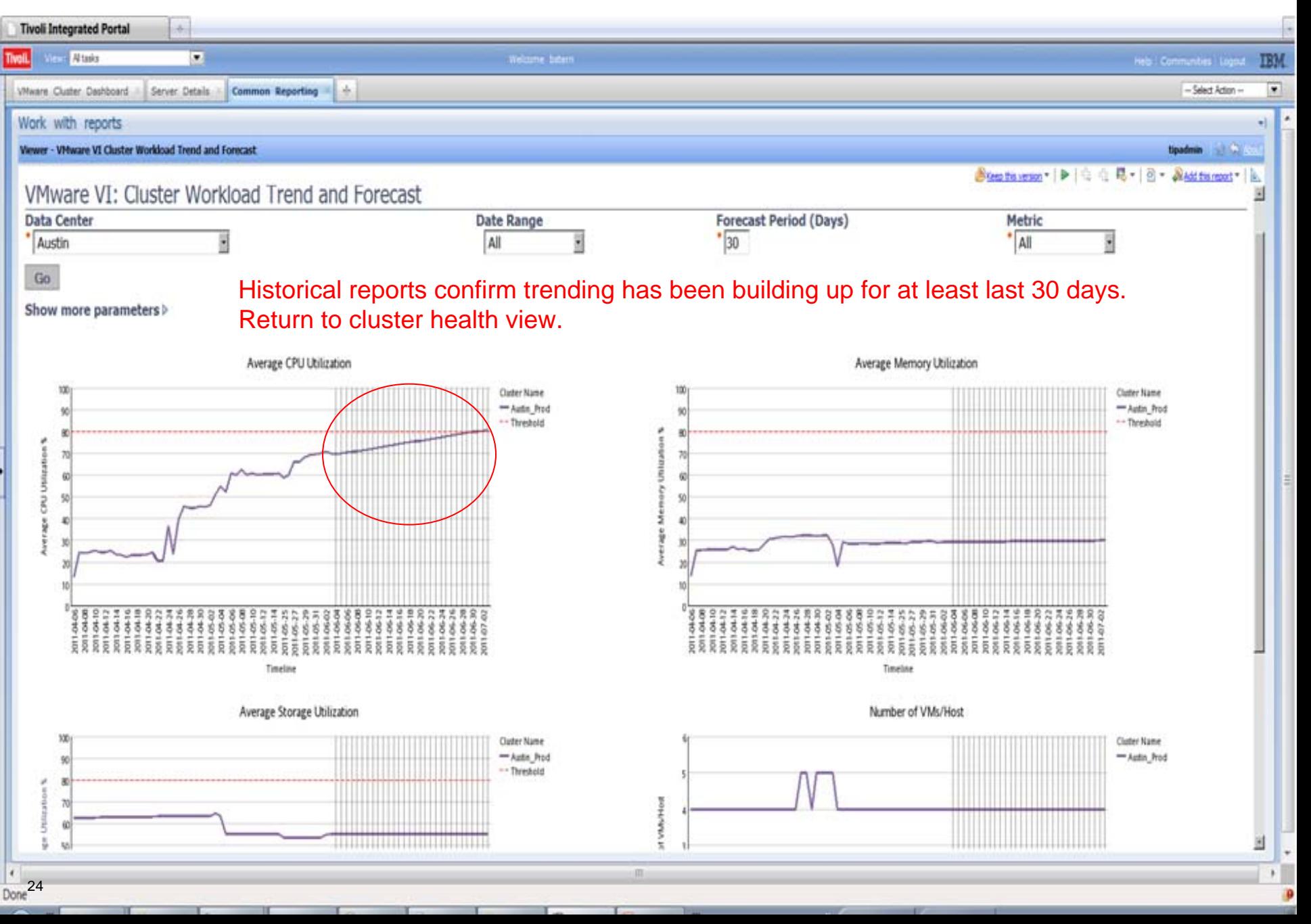

## **Need to Find Clusters to Spread VMs**

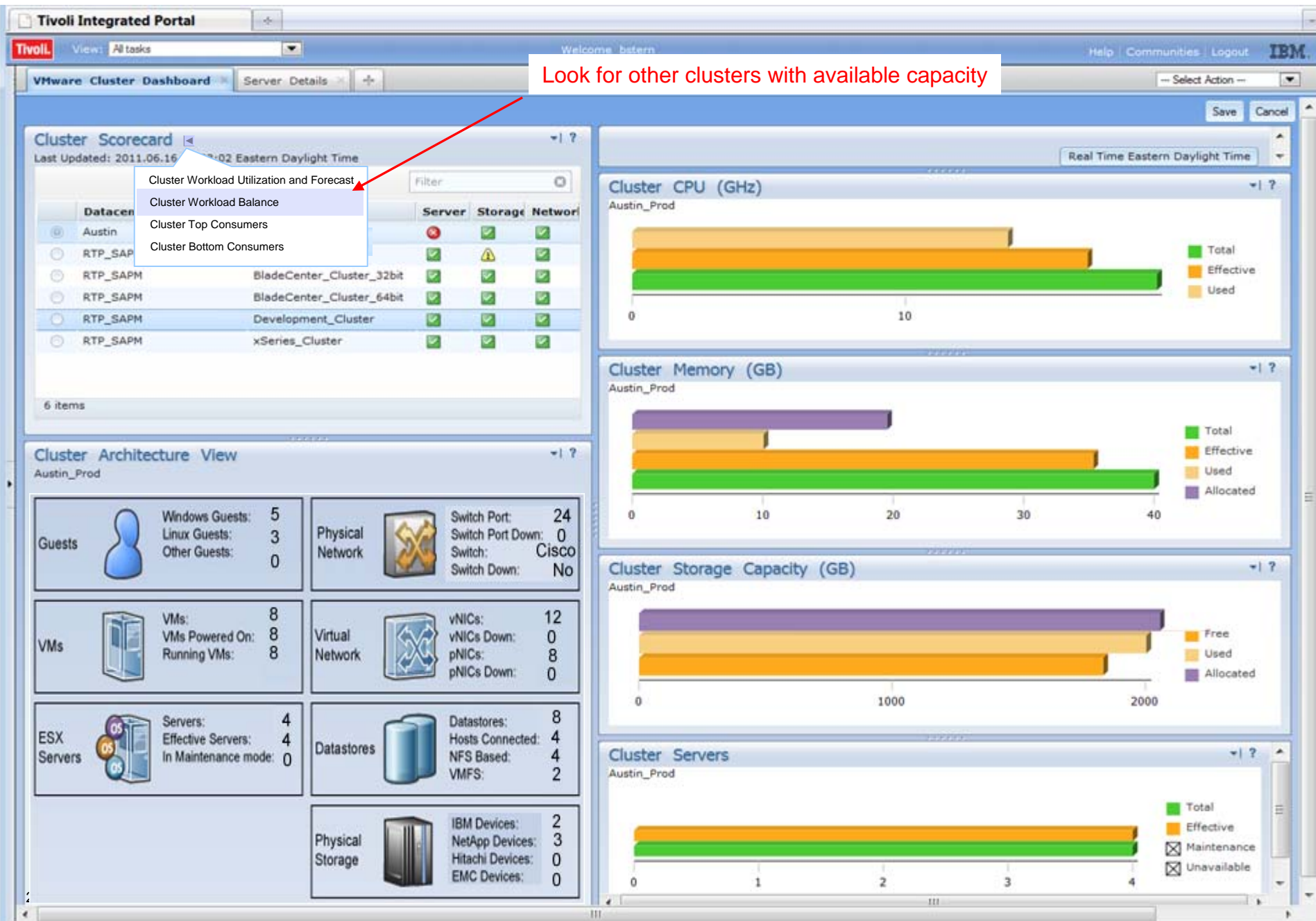

### **Found Clusters to Balance Load**

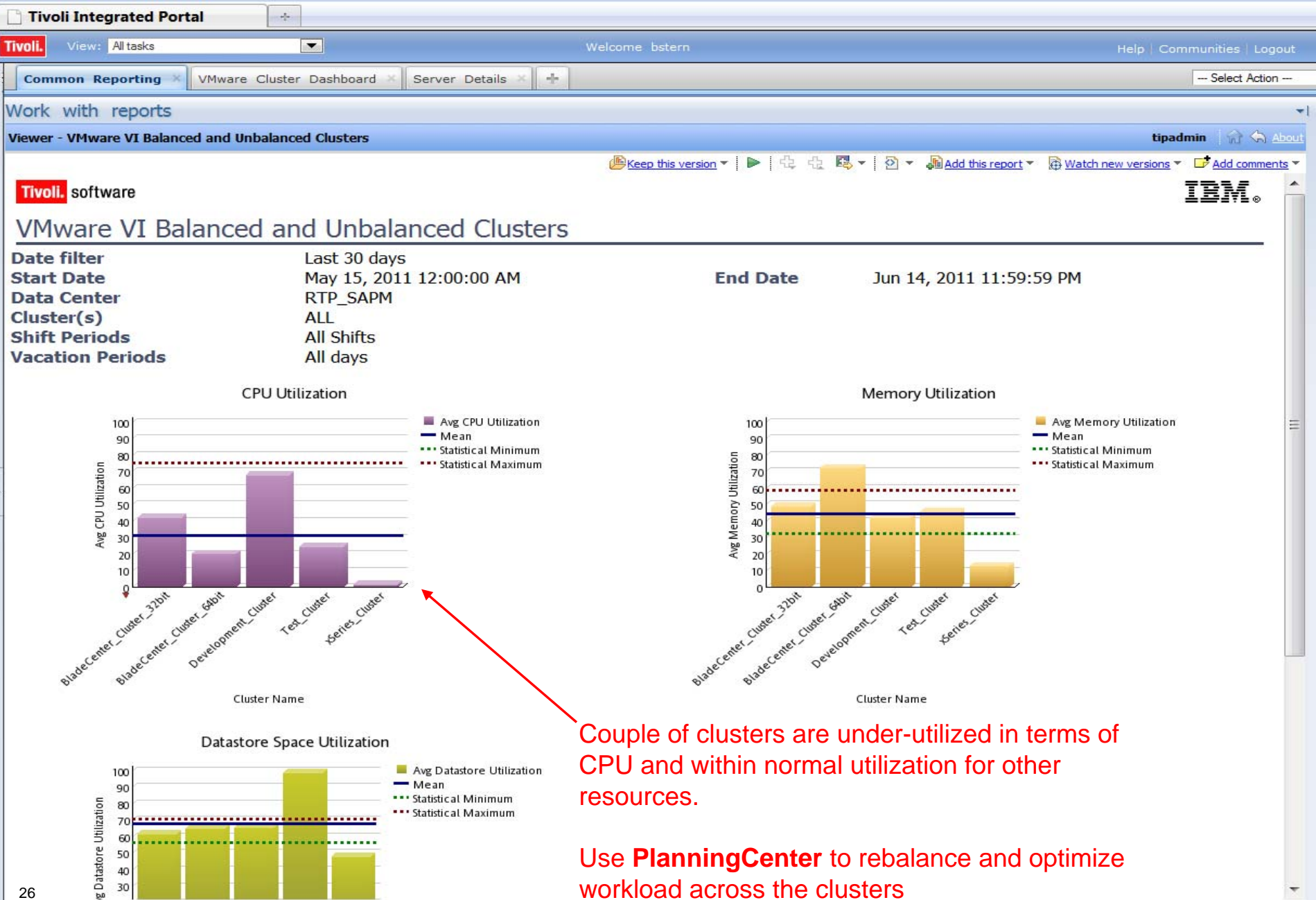

# Major scenarios in Managing Cloud Environments

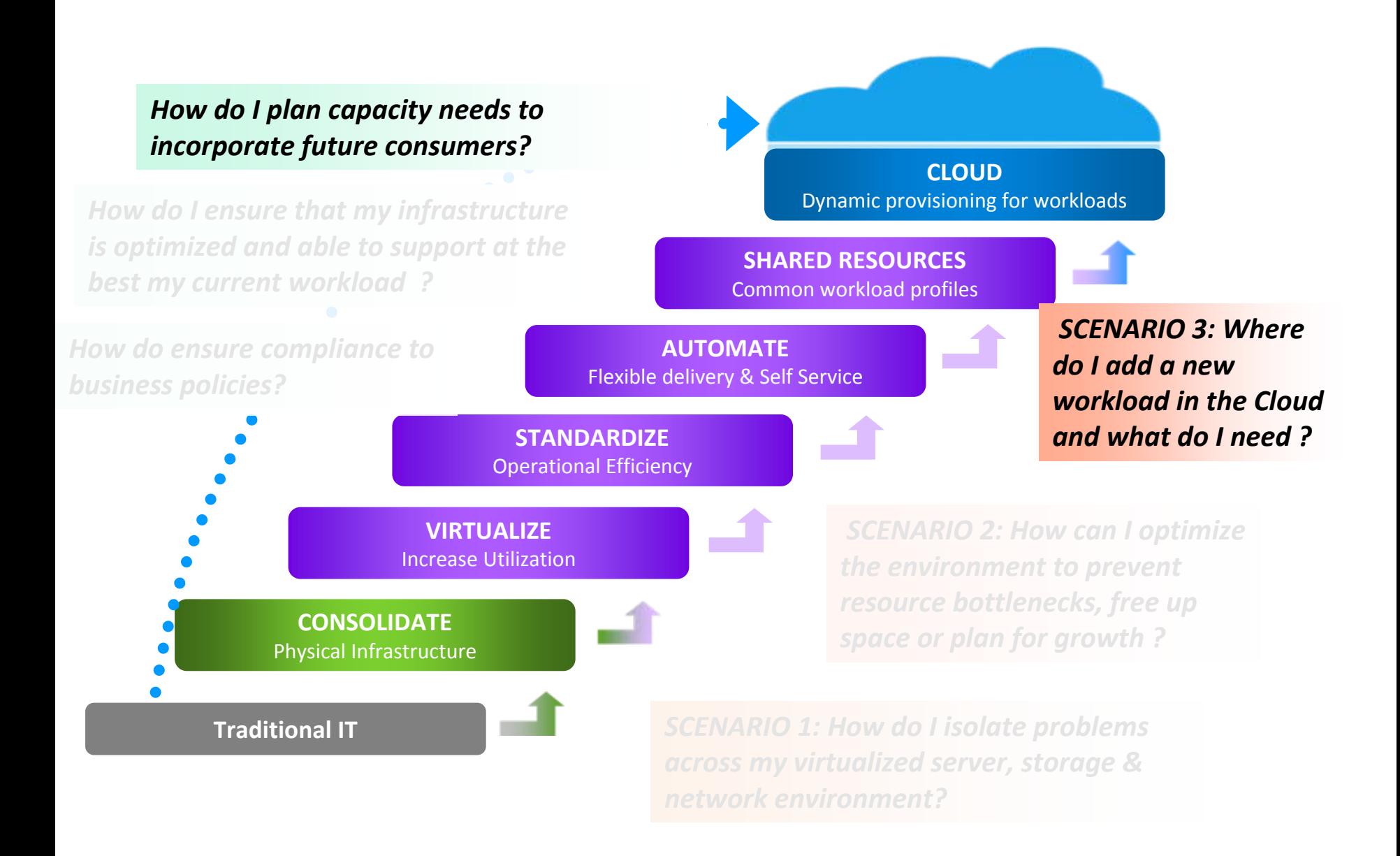

# Sample Scenario

An Administrator performs a "what-if" analysis to understand if it possible to accommodate capacity growth

### **How many new VMs can be hosted on my current infrastructure**

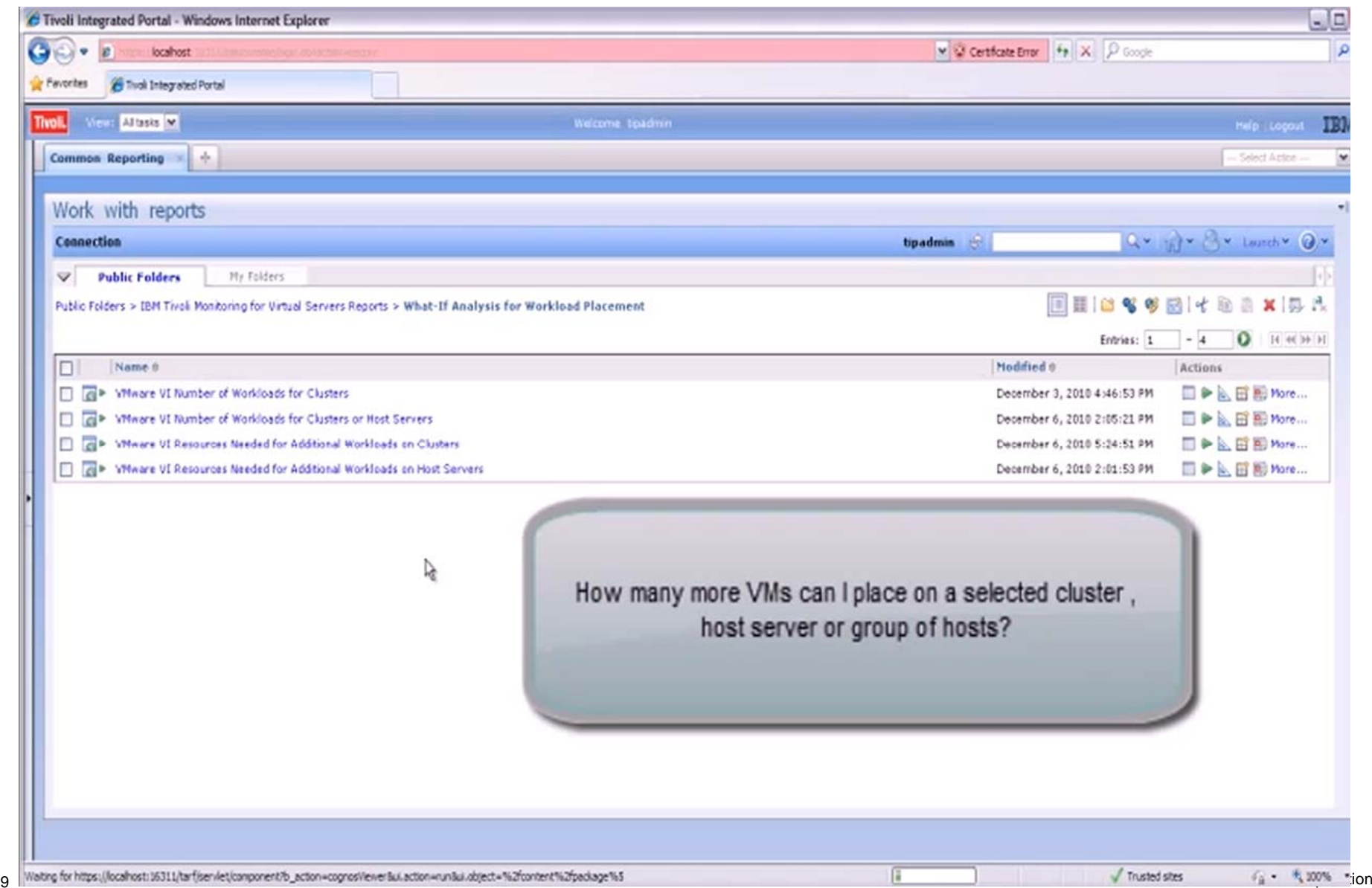

29

### **Specify the infrastructure that should host the new VMs**

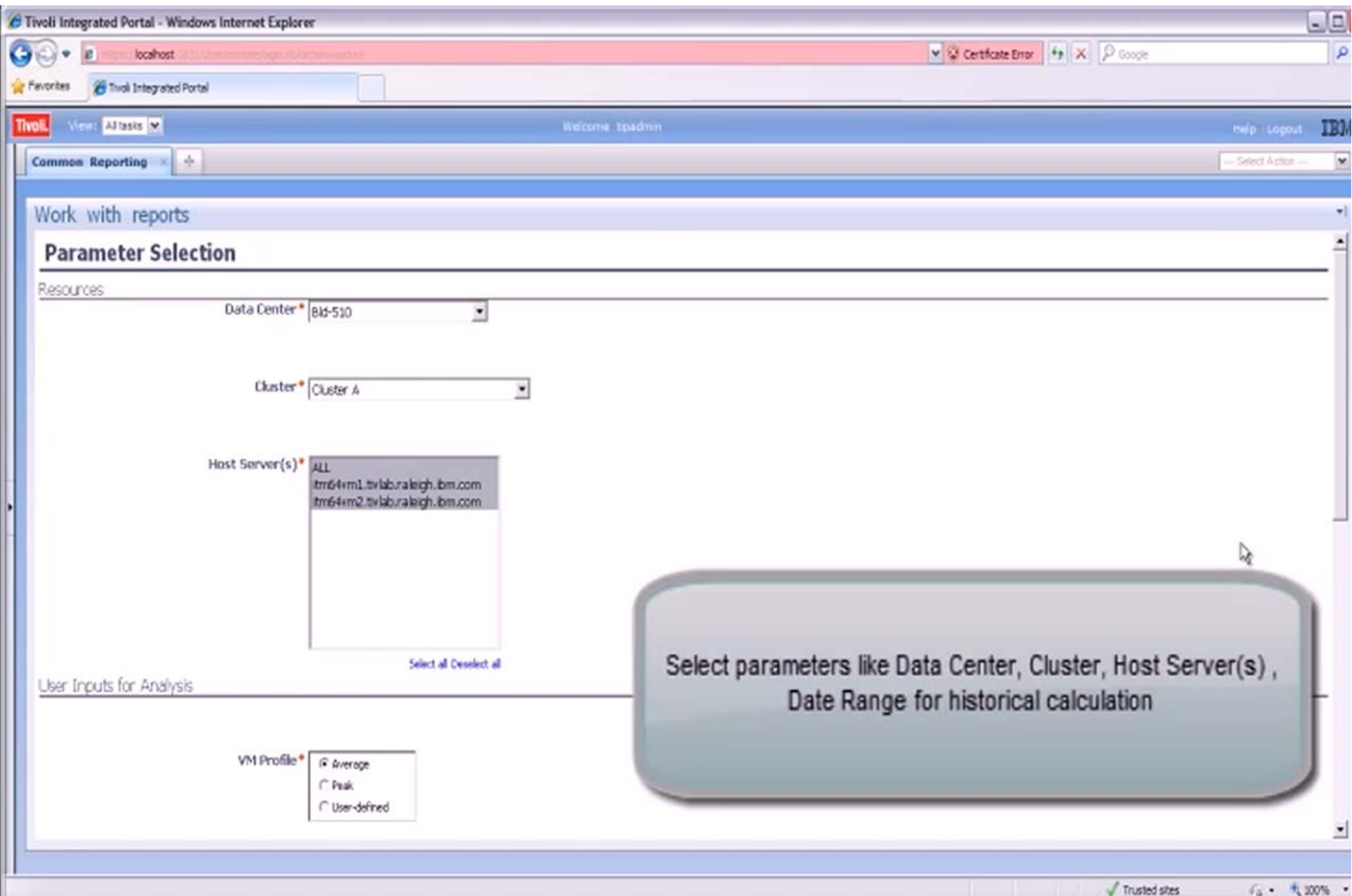

### **Specify typical VM size or use default templates**

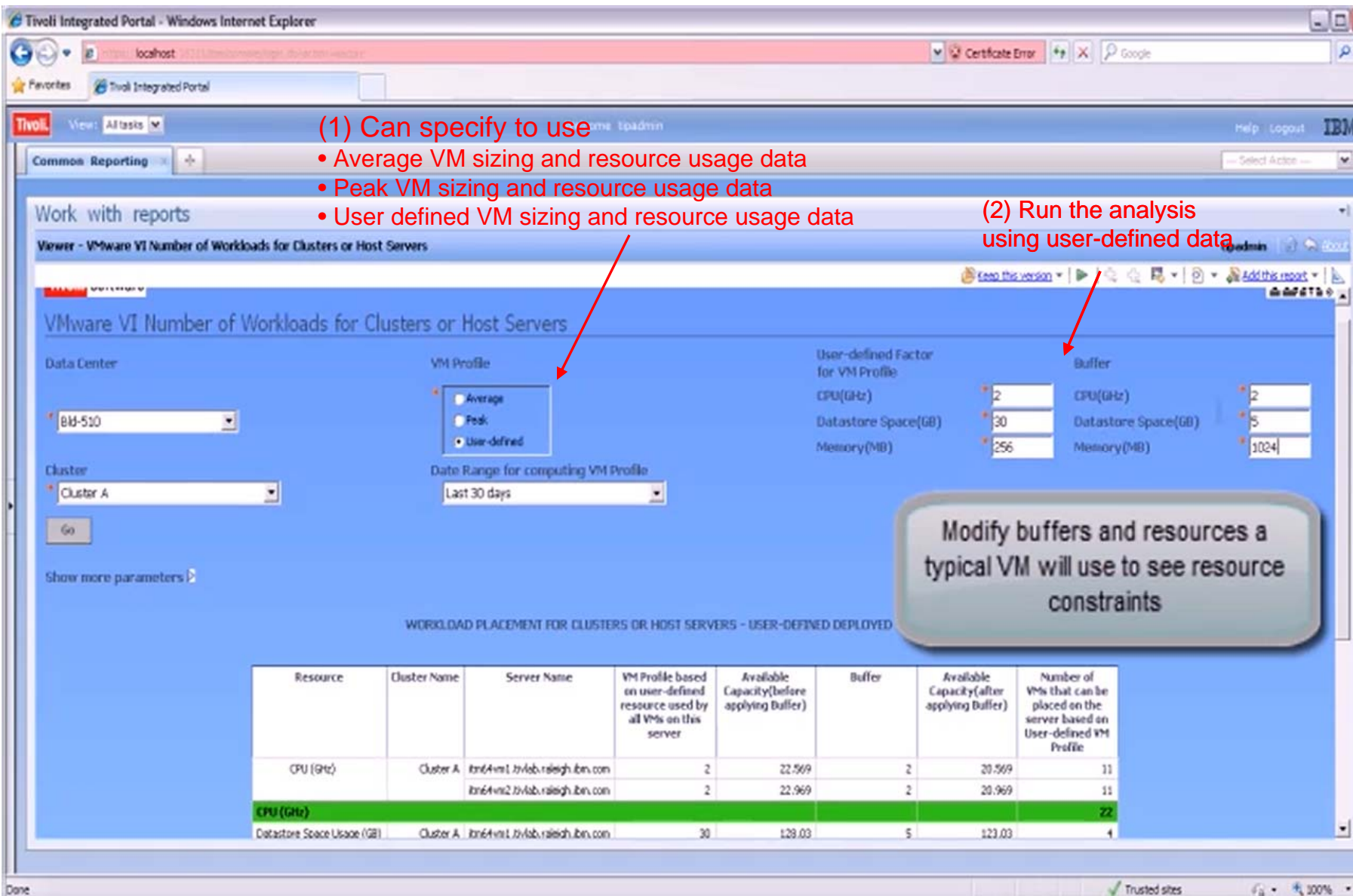

### **See how many new VMs can be hosted based on the resource constraints of the current infrastructure**

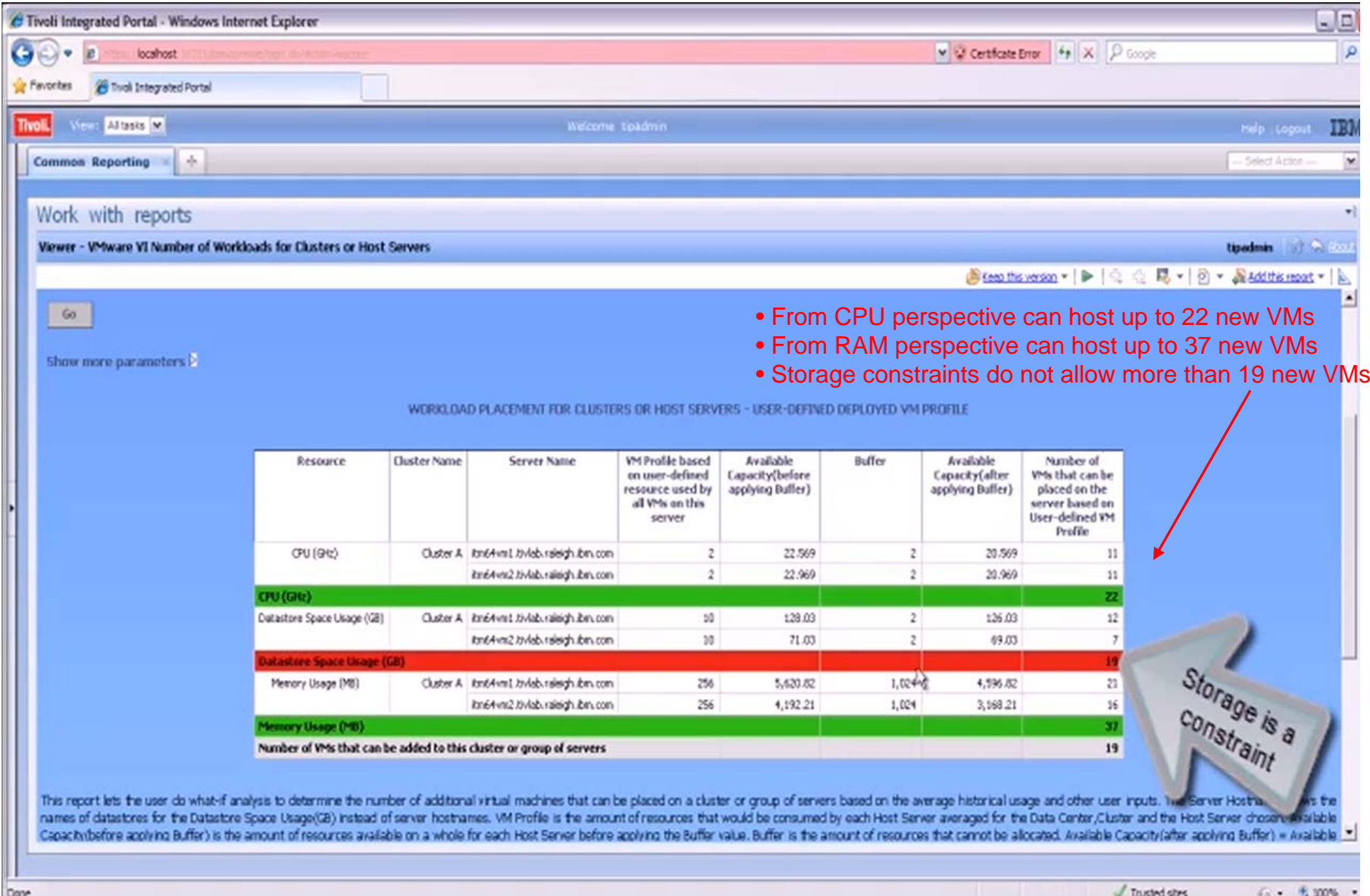

### **Need to add X new VMs, is the current infrastructure able to support the new Workload ? How much additional resources are needed ?**

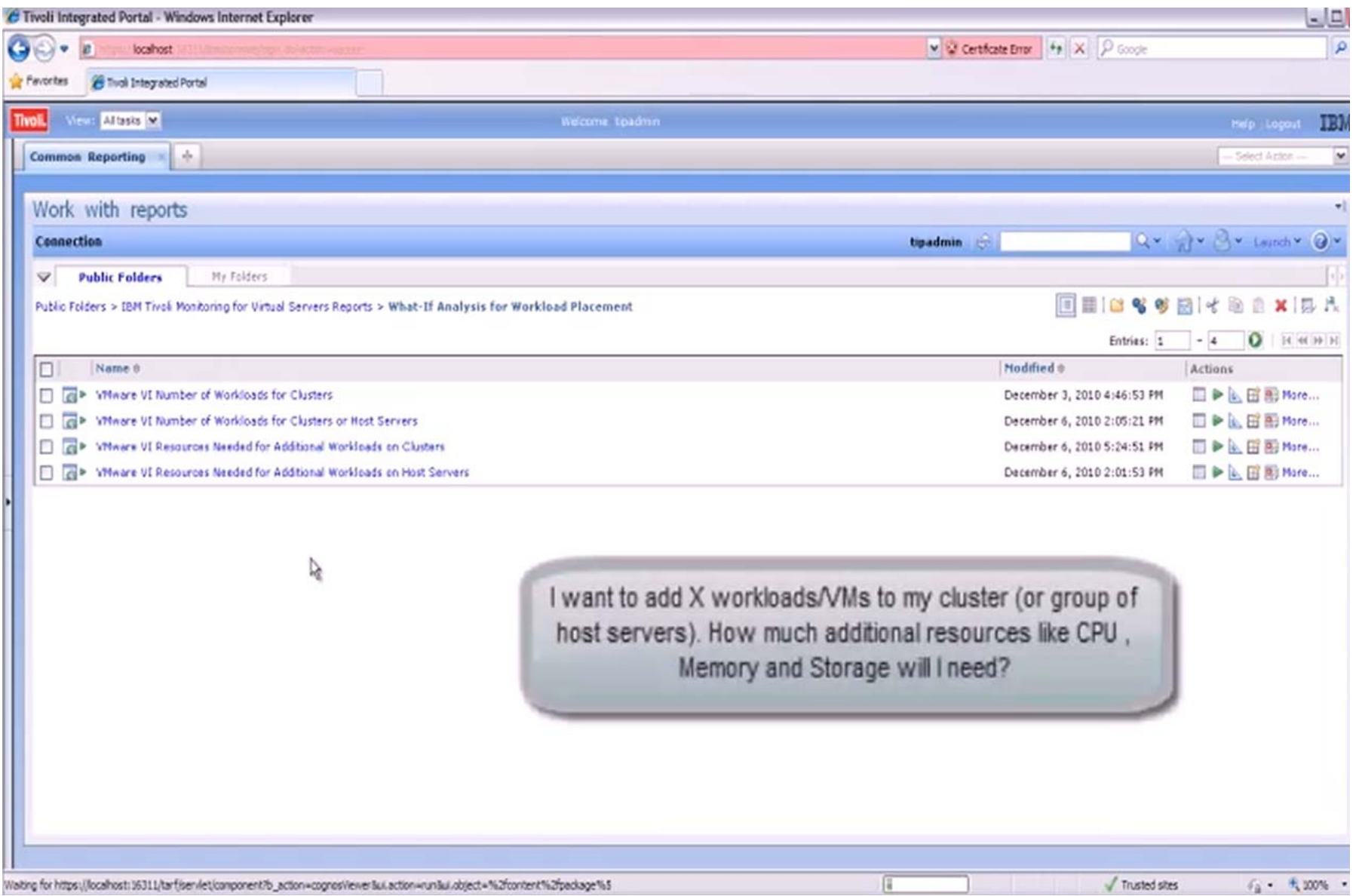

### **Current infrastructure is able to host 5 new VMs**

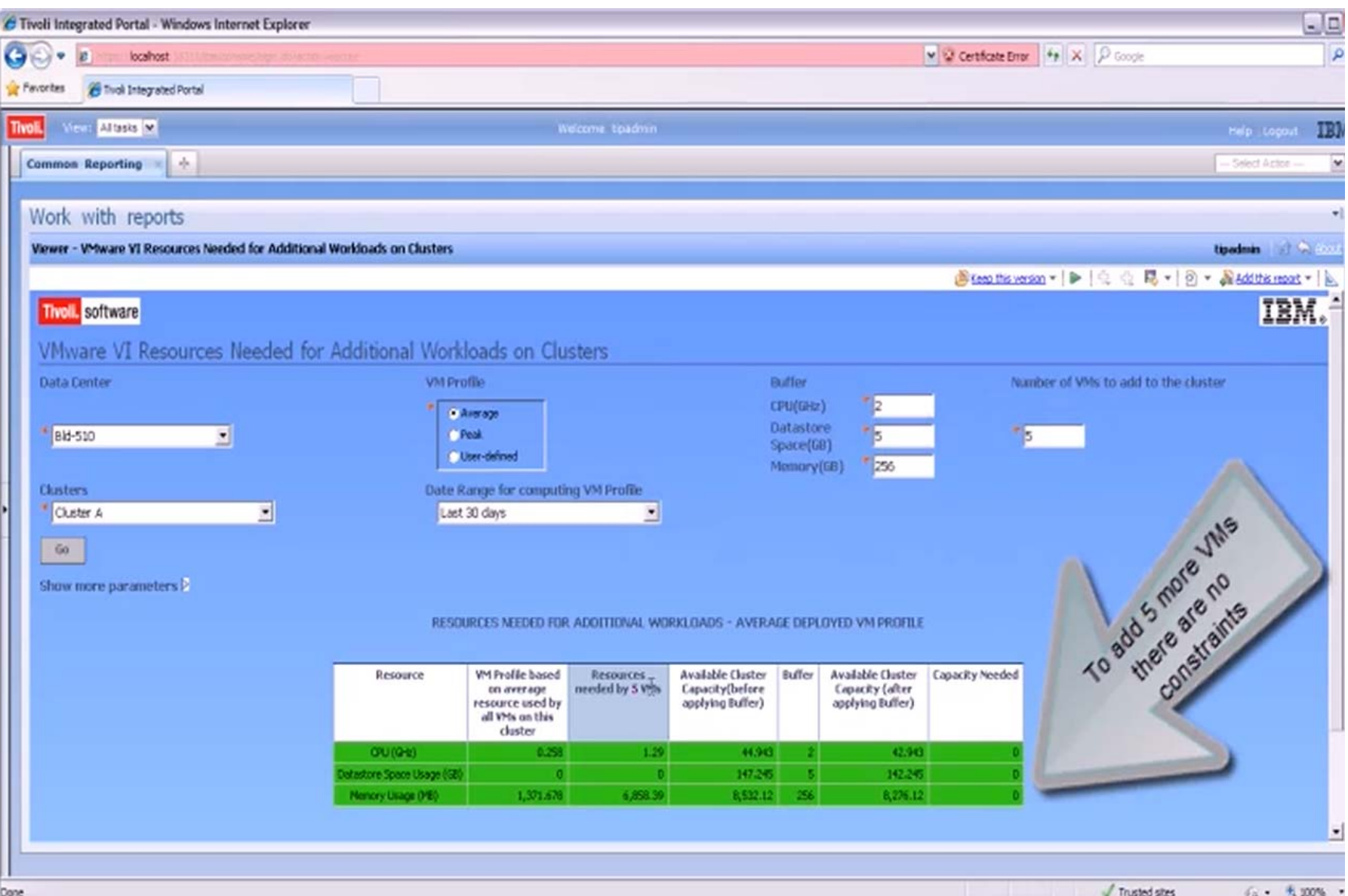

### **To add 50 VMs you need to add x Memory**

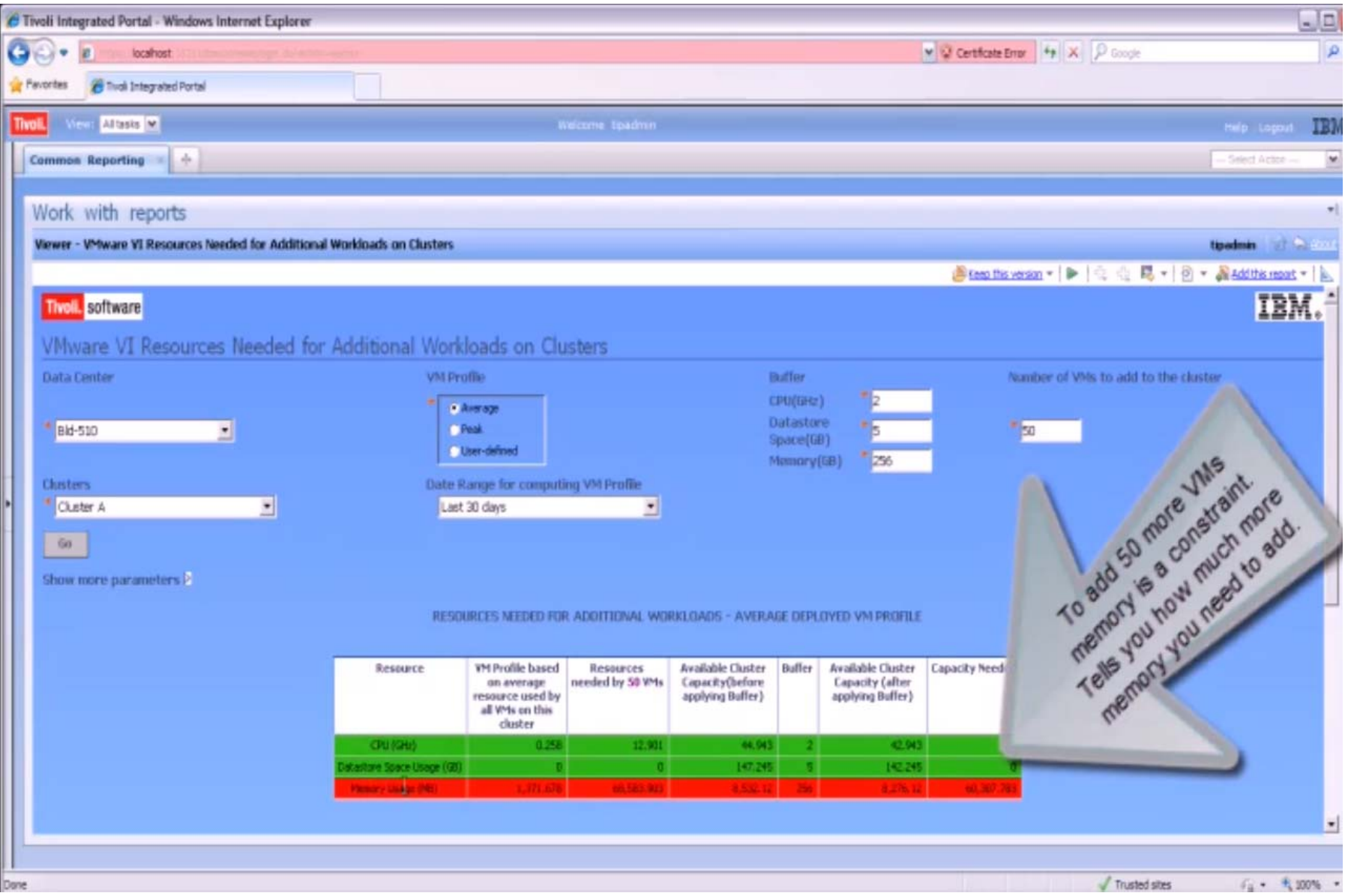

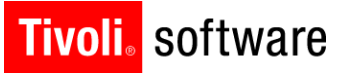

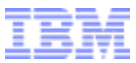

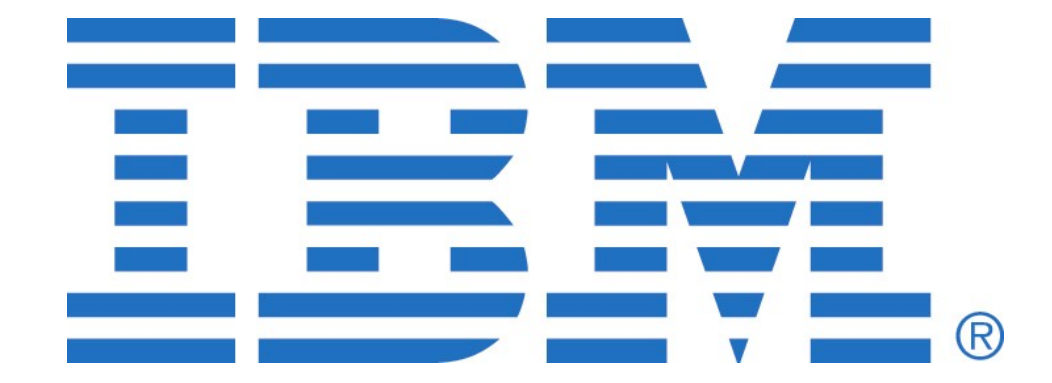

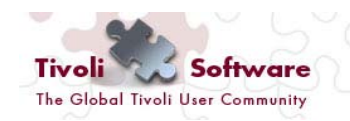

"Enabling the Tivoli User"